# IDENTIFICAÇÃO DE PARÂMETROS EM MODELOS ECOLOGICOS

RENATO BORGES GUERRA

Orientador: Å. Prof. Dr. José Mário Martínez

Dissertação apresentada no Instituto de Matemática, Estatística e Ciência da Computação, como requisito parcial para obtenção do título de Mestre em Matemática Aplicada.

Junho/1982

UNICAMP BIBLIOTECA CENERAL

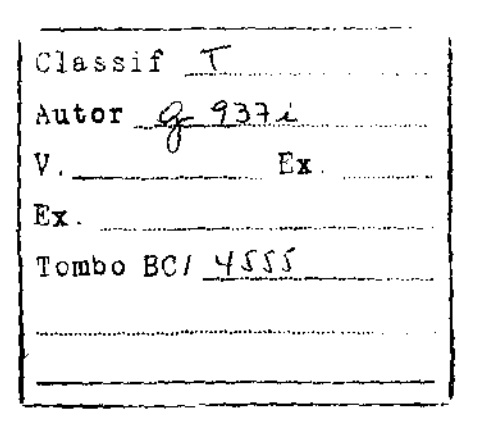

 $CM-00030248-1$ 

 $\hat{\boldsymbol{\beta}}$ 

 $\overline{a}$ 

 $\bar{\mathrm{A}}$ 

Pergy.

÷.

## AGRADECIMENTOS

 $\mathcal{H} \subset \mathcal{X}$ 

 $\alpha$  ,  $\alpha$ 

 $\mathbf{u} = \mathbf{u}$  , where  $\mathbf{u}$ 

A todos os professores do curso de Natemática Aplicada, aos colegas e amigos que de forma direta ou indireta me ajuda ram a concluir este trabalho. Em particular, ao Prof. Dr. José Mário Martinez pela sugestão do problema e pela paciente orienta- $\tilde{\text{q}}$ ão.

line and the company of the company of the company of the company of the company of the company of the company<br>Line and the company of the company of the company of the company of the company of the company of the company

# 1NDICE

 $\mathcal{L}_{\text{eff}}$ 

 $\frac{1}{2}$  ,  $\frac{1}{2}$ 

 $\hat{f}$  ,  $\hat{f}$  , and  $\hat{f}$ 

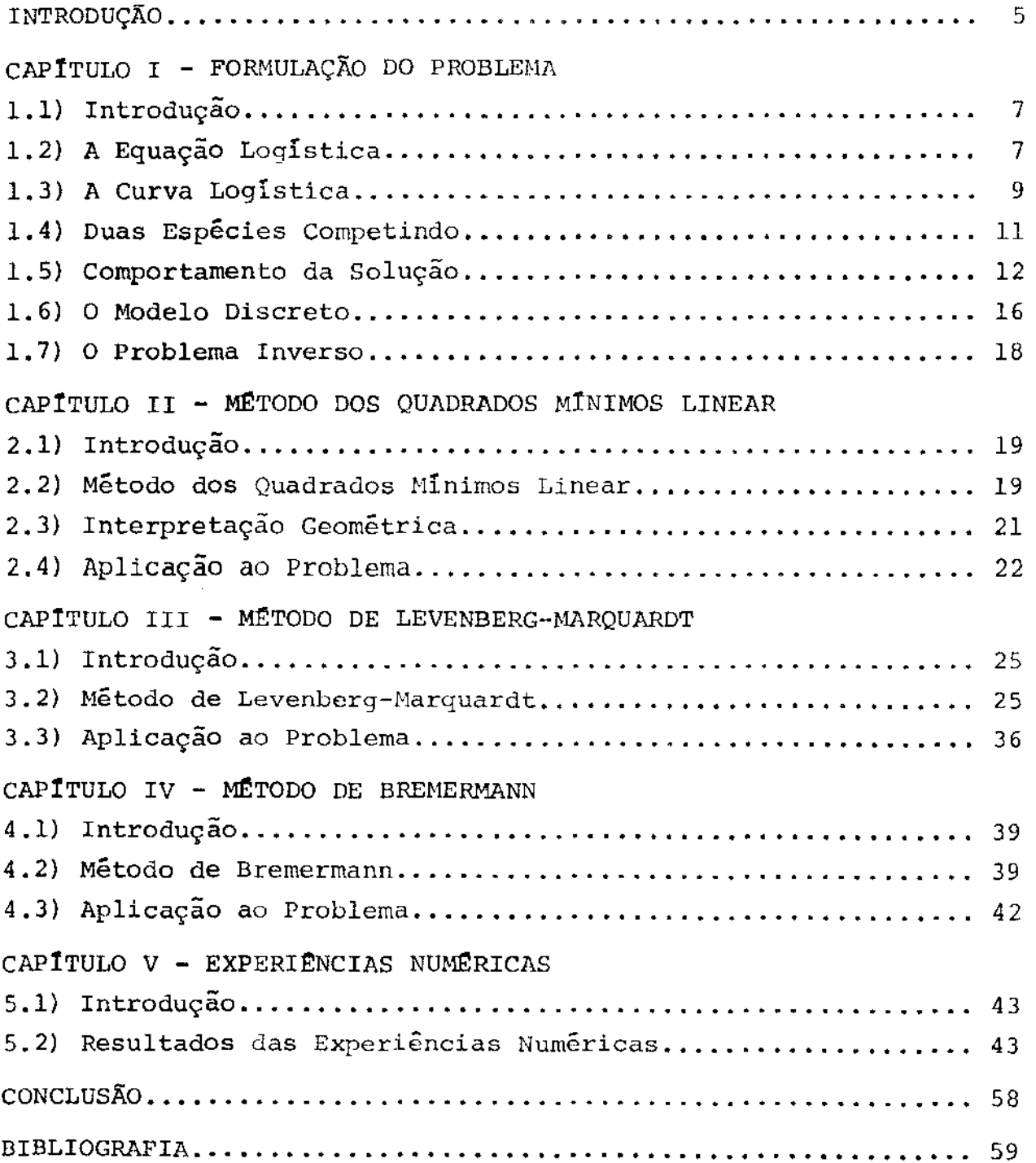

 $\mathcal{L}^{\text{max}}_{\text{max}}$ 

## INTRODUÇÃO

Nos modelos de crescimento populacional aparecem parâmetros que precisam ser estimados de modo a ajustar estes modelos a dados observados. Estes modelos são expressos por sistemas de equações diferenciais não lineares as quais, geralmente, não podem ser explicitamente resolvidas, tornando assim, diflcil o processo de estimação de parâmetros. Desta forma, o objetivo deste trabalho é estimar parâmetros em modelos discretos, obtidos com fundamento nos modelos anteriormente citados, e escolher a melhor técnica para isto.

Sendo assim, no Capítulo I, com o propósito de motivação, é feito um estudo do modelo de crescimento populacional de duas espécies, competindo pelos mesmos recursos limitados, para mostrar a importância dos parâmetros. Em seguida o problema é for rnulado.

No Capítulo II, devido às características próprias do modelo, o problema é abordado como um problema de estimação de pa râmetros lineares. Por este motivo é feita uma descrição do méto do dos quadrados mínimos linear.

No Capítulo III é mostrado que o problema considerado é um problema de estimação de parâmetros não lineares e em seguida é apresentado o método de Levenberg-Marquardt o qual é especifico para resolver problemas deste tipo. Devido à não simplicida de do cálculo das derivadas, exigidas por este método, é mostrado também como foram obtidas estas derivadas.

As dificuldades encontradas na aplicação de métodos

5

que usam derivadas para resolver problemas do tipo considerado são citadas no Capítulo IV. Assim é apresentado, neste capítulo, o método de Brernermann o qual dispensa o cálculo das derivadas e tem se mostrado, conforme o próprio autor, eficiente na resolução de problemas de estimação de parâmetros não lineares.

Finalmente, no Capitulo V, são mostrados os resultados obtidos com os sistemas testes considerados e é feita a comparação entre os métodos citados.

 $\frac{1}{4}$ 

6

## CAP1TULO I

#### FORMULAÇÃO DO PROBLEMA

#### 1.1) INTRODUÇÃO:

Neste capitulo, com o propósito de formular o nosso problema, faremos um estudo das equações que controlam o crescimenta de duas espécies em competição pelos mesmos recursos. Nes te estudo observaremos que estas equações não podem ser resolvidas explicitamente e por isso, apresentaremos um modelo discreto que será usado na formulação do problema.

### 1.2) A EQUAÇÃO LOGÎSTICA:

o modelo mais simples de crescimento populacional de uma espécie simples, considera a taxa de crescimento constante e diretamente proporcional à grandeza da população. Se denotarmos a população no tempo t por  $y_+$  e a taxa de crescimento por k, teremos

$$
\frac{d y_t}{dt} = k y_t \qquad (1.2.1)
$$

'1

onde a taxa de crescimento k é definida como a diferença entre a taxa de nascimento  $n$  e a taxa de morte  $\mu$ , portanto, podendo ser negativa ou positiva. Entretanto, para populações naturais, k é geralmente positiva. Assim, se  $y_{0}^{\parallel}$  e a população no instante  $t = 0$ , a solução da equação  $(1.2.1)$  é inicial

$$
y_t = y_0 e^{kt}
$$
 (1.2.2)

o que mostra um crescimento exponencial e ilimitado. Obviamente,

isto pode ser verdadeiro somente para uma população, de tal modo pequena, em que não exista interferência entre os seus membros. O crescimento de qualquer população, num ambiente limitado, precisa ser limitado por uma falta de recursos (por exemplo: alimentos). Desta forma, um estágio é atingido quando a exigência feita pela população existente im}:;ede o crescimento adicional. Assim, o cres cimento populacional é, eventualmente, limitado pela disponibilidade de recursos, o que acarreta que a taxa de crescimento por in dividuo, seja uma função da grandeza da população, ou seja,  $k = f(y_t)$ . Desta forma, a equação (1.2.1) pode ser escrita na forma:

$$
\frac{d y_t}{dt} = y_t f(y_t) \qquad (1.2.3)
$$

Como os recursos disponíveis, por indivíduo, diminuem à medida que a população cresce, o que produz um efeito inibitório no cres cimento populacional, a função f(y<sub>t</sub>) diminui à medida que y<sub>t</sub> cresce, assim  $df(y_+) / dt$  é negativa. A hipótese mais simples a ser feita sobre f(y<sub>+</sub>), é que ela seja una função da forma a-by<sub>t</sub> com a e b positivos. Assim a equação (1.2.3) será escrita na forma:

•

$$
\frac{d y_t}{dt} = y_t (a - by_t)
$$
 (1.2.4)

onde as constantes a e b são conhecidas como os "parâmetros logísticos• da espécie na condição ambiental particular. A equação (1.2.4) é conhecida como a "equação logistica" de Verhulst-Pearl.

8

Existem outros argumentos que levam a equação (1.2.4), citados em [1], mas não os citaremos, por fugirem do nosso objeti vo.

# 1.3) A CURVA LOGÍSTICA:

الاستنقاد

A solução da equaçao logística é da forma

$$
Y_{t} = \frac{a/b}{1 + e^{-at}/cb}
$$
 (1.3.1)

onde c é a constante de integração. Se  $y_0$  é a população ini*cial* no instante  $t = 0$ , temos

$$
c = y_0 / (a - by_0)
$$

Substituindo em {1.3.1), obtemos

$$
Y_{t} = \frac{a}{b} \left[ 1 + e^{-at} \left( \frac{a/b - y_{0}}{y_{0}} \right) \right]
$$
 (1.3.2)

.<br>A <mark>equação (1.3.</mark>2) é conhecida como "curva logistica", a qual é mostrada na figura 1 .

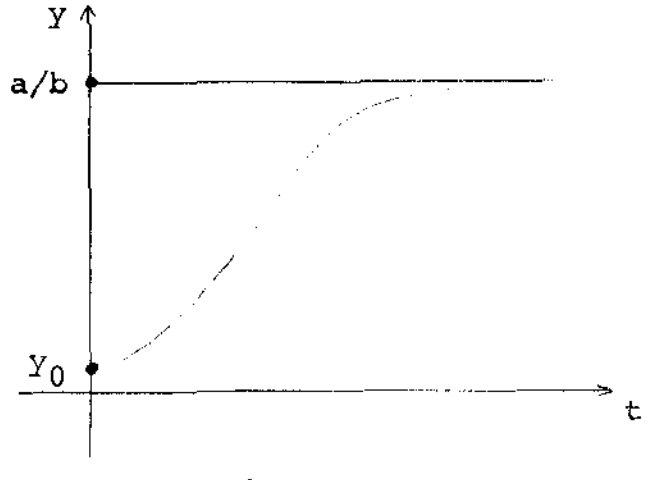

*Figura 1* 

Da equação (1.3.2), observamos que quando  $t \rightarrow \infty$ ,  $Y_t$  + a/b. Portanto, existe um valor assintótico de  $Y_t$  que não pode ser excedido, devido a limitação do ambiente. Este valor as sintótico  $y = a/b$  é conhecido como "nível de saturação". Daremos, agora, uma idéia, mais clara, do nível de saturação.

A taxa de crescimento é a diferença entre a taxa de nascimento e taxa de morte, as quais são, geralmente, funções da grandeza da população. Se *denotarmos* a taxa de nascimento por  $n(y)$  e a taxa de morte por  $\mu(y)$ , a taxa de crescimento será  $f(y) = n(y) - \mu(y)$ . Como  $f(y)$  decresce quando y cresce, então  $\eta(y)$  precisa decrescer e  $\eta(y)$  crescer. Desta forma, podemos por  $n(y) = a_1 - b_1 y$  e  $\mu(y) = a_2 + b_2 y$  com  $a_1, a_2 > 0$  e Assim a equação (1.2.4) pode ser escrita na forma

$$
\frac{d y_t}{dt} = y_t [\eta(y_t) - \mu(y_t)]
$$

ou

$$
\frac{d y_t}{dt} = y_t [(a_1 - a_2) - (b_1 + b_2) y_t]
$$

Deste modo, quando a falta de recursos impede o crescimento adicional, temos que a taxa de crescimento é nula, ou seja

 $\eta (y) - \mu (y) = 0$ 

ou

$$
a_1 - b_1 y = a_2 + b_2 y
$$

ou ainda que

$$
y = \frac{a_1 - a_2}{b_1 + b_2} = \frac{a}{b}
$$

١Ţ

Assim, a "população de equilíbrio", onde a taxa de nascimento é igual a taxa de morte, é que chamamos de "nível de saturação".

#### 1.4) DUAS ESPÉCIES COMPETINDO:

Na seção anterior, abordamos o caso em que somente uma espécie estava presente e que a população, desta espécie, cres ceria tanto quanto os recursos disponiveis permitissem. Agora , consideramos duas espécies vivendo conjuntamente e competindo uma com a outra pelos mesmos recursos limitados. Assim, se y<sub>1</sub> é o número de indivíduos da espécie l e  $y_{2}^{\pm}$  o da espécie 2, então, de acordo com a seção anterior, o crescimento da espécie 1, na au sência da espécie 2, é controlado pela equação

$$
\frac{d y_1}{dt} = y_1 (a_1 - b_1)
$$
 (1.4.1)

e o crescimento da espécie 2, na ausência da espécie 1, por

$$
\frac{d y_2}{dt} = y_2 (a_2 - b_2)
$$
 (1.4.2)

Como as duas espécies estão vivendo conjuntamente e competindo pelos mesmos recursos, então o crescimento de cada população está inibido não somente pelos membros de sua própria espécie, mas também pelos membros da outra. Desta forma, a taxa de crescimento de ambas as espécies é reduzida. A expressão mais sim

ples que representa esta situação é obtida substituindo os fato res  $a_1 - b_1 y_1$ , em (1.4.1) por  $a_1 - b_1 y_1 - c_1 y_2$  e  $a_2 - b_2 y_2$ , em  $(1.4.2)$ , por  $a_2-b_2y_2-c_2y_1$ , ou seja

$$
\frac{d y_1}{dt} = y_1 (a_1 - b_1 y_1 - c_1 y_2)
$$
\n
$$
\frac{d y_2}{dt} = y_2 (a_2 - b_2 y_2 - c_2 y_1)
$$
\n(1.4.3)

ond<mark>e o parâmetr</mark>o c<sub>l</sub> mede o grau com que a presença da espécie 2 afeta o crescimento da espécie l e o oposto para  $\mathbf{c}_2^+$ 

### 1.5) COMPORTAMENTO DA SOLUÇÃO:

De um modo geral, as equações simultâneas (1.4.3) não podem ser explicitamente resolvidas. Desta forma, o estudo do com portamento das soluções de (1.4.3) será feito graficamente. Nos gráficos a composição da combinação das populações das duas espécies, num instante t , será representada por um ponto, tendo co mo coordenadas os valores  $y_1(t)$  e  $y_2(t)$ 

Consideremos, primeiramente, o local dos pontos para  $dy_1$  $\frac{d^2I}{dt}$  = 0. Este local é a reta que corta o eixo- $y_1$  em os quais  $y_1 = a_1/b_1$  e o eixo-y<sub>2</sub> em  $y_2 = a_1/c_1$ . Das equações (1.4.3), observamos que a espécie l cresce quando  $\frac{dy_1}{dt} > 0$  e decresce em caso contrário. De modo análogo,  $\frac{dy}{dt} = 0$  é a reta que corta o eixo-y<sub>1</sub> em y<sub>1</sub> =  $a_2/c_2$  e o eixo-y<sub>2</sub> em y<sub>2</sub> =  $a_2/b_2$ . Do mesmo mo do, a espécie 2 cresce quando  $dy_2/dt > 0$  e decresce no caso oposto. Estas situações estão mostradas nas figuras 2 e 3

respectivamente.

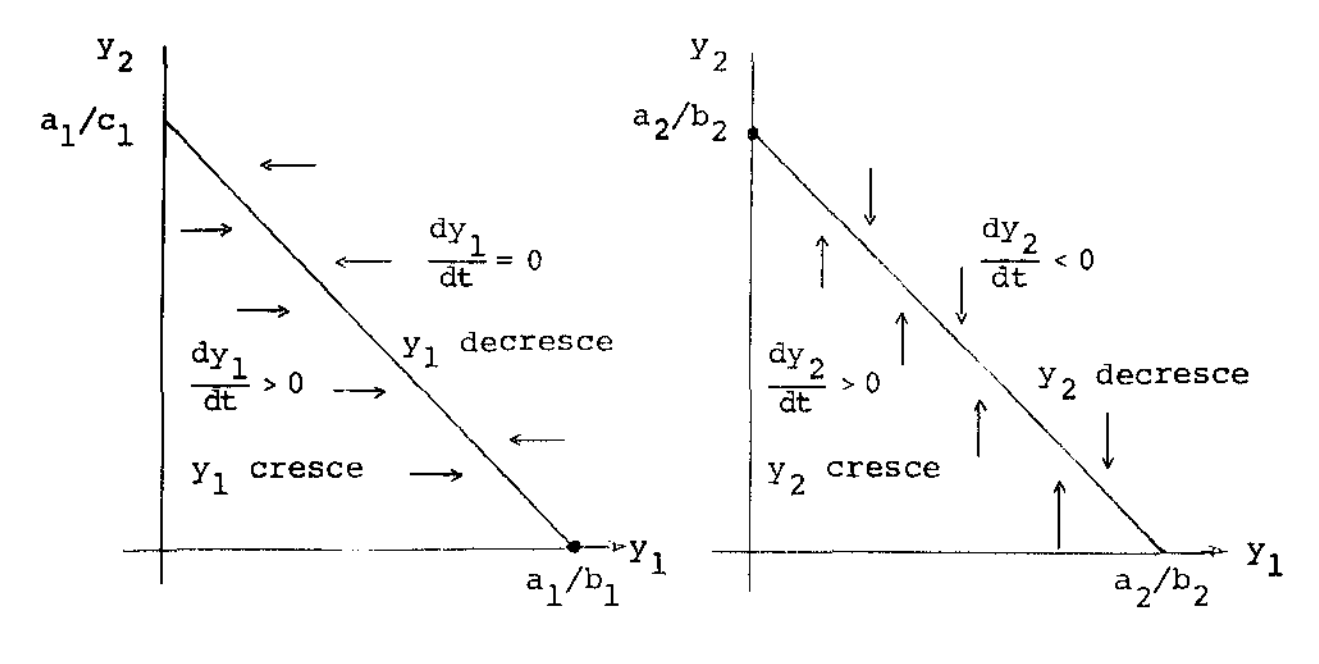

Figura 2

Figura J

Para vermos o que acontece com as duas espécies simul taneamente, faremos a superposição dos gráficos da figura 2 e figura 3 • Deste modo, observamos que, dependendo da posição relativa das retas  $dy_1/dt = 0$  e  $dy_2/dt = 0$ , portanto dependendo dos parâmetros, existem quatro possibilidades. Analisaremos cada uma dessas possibilidades a seguir.

Consideremos, primeiramente, o caso em que a reta  $\frac{dy_1}{dt} = 0$  está situada, inteiramente, acima da reta  $\frac{dy_2}{dt} = 0$ . Neste caso, temos que  $a_1b_2 \rightarrow a_2c_1$  e  $a_1c_2 \rightarrow a_2b_1$ , e observa mos que, para uma população combinada inicial abaixo destas retas, as espécies crescerão até atingirem um estágio em que somente a espécie 1 crescerá e a espécie 2 decrescerá. Na verdade, pa ra qualquer população combinada inicial, a espécie 1 será a vence dora enquanto a espécie 2 será extinta. Isto está representado -

13

na figura 4 •

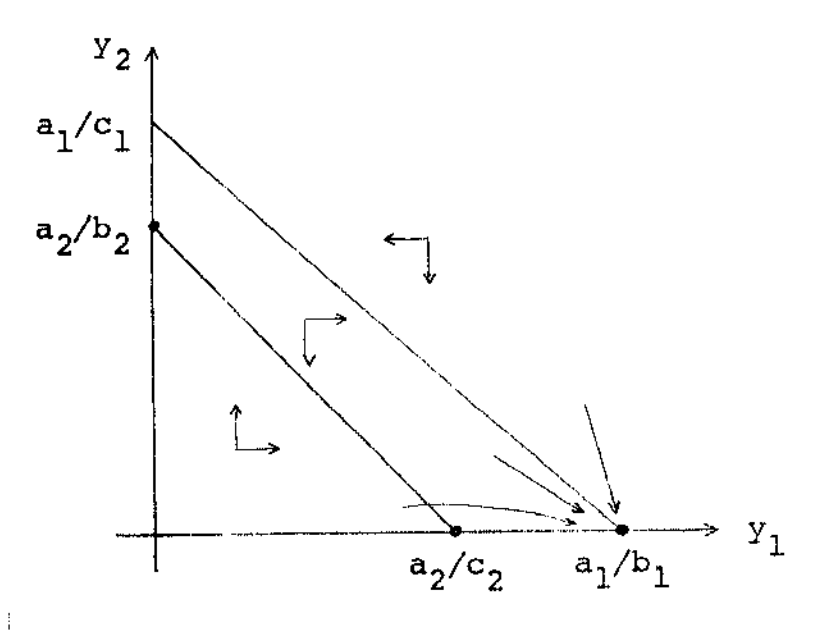

Figura 4

Vejamos, agora, o caso em que  $a_1b_2 \leq a_2c_1$  e Neste caso, a reta  $dy_2/dt = 0$  está acima da reta dy<sub>l</sub>/dt = 0, como mostra a figura 5 e é fácil ver que a espécie 2 será a vencedora e a espécie 1 extinta.

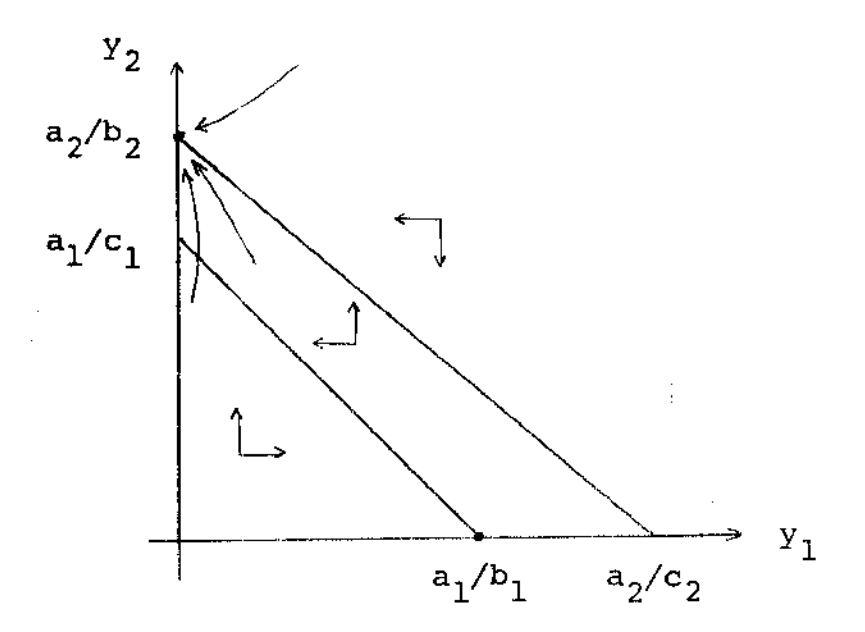

Figura 5

Nestes dois casos não existe um par de valores  $y_1$ <sup>1</sup><sup>e</sup> Y<sub>2</sub>, ambos positivos, que satisfaçam simultaneamente as equações  $dy_1/dt = 0$  e  $dy_2/dt = 0$ . Portanto é impossível encontrar uma condição de equilíbrio, onde as populações permanecem constan te. Vejamos, agora, quando isto é possível.

Consideremos a situação em que as retas  $dy_1/dt = 0$ e  $dy_2/dt = 0$  se interceptam e seja E este ponto de interse-Se  $a_1b_2 > a_2c_1$  e  $a_1c_2 < a_2b_1$ , como mostra a figura 6, ção. observamos que, independente da grandeza das populações iniciais  $y_1(t_0)$  e  $y_2(t_0)$ , a população combinada aproxima-se do ponto E à medida que o tempo passa. Desta forma a população combinada atingirá um estágio, no ponto E, onde permanecerá inalterada in definidamente. Aqui dizemos que a coexistência das espécies  $\ddot{e}$ possível.

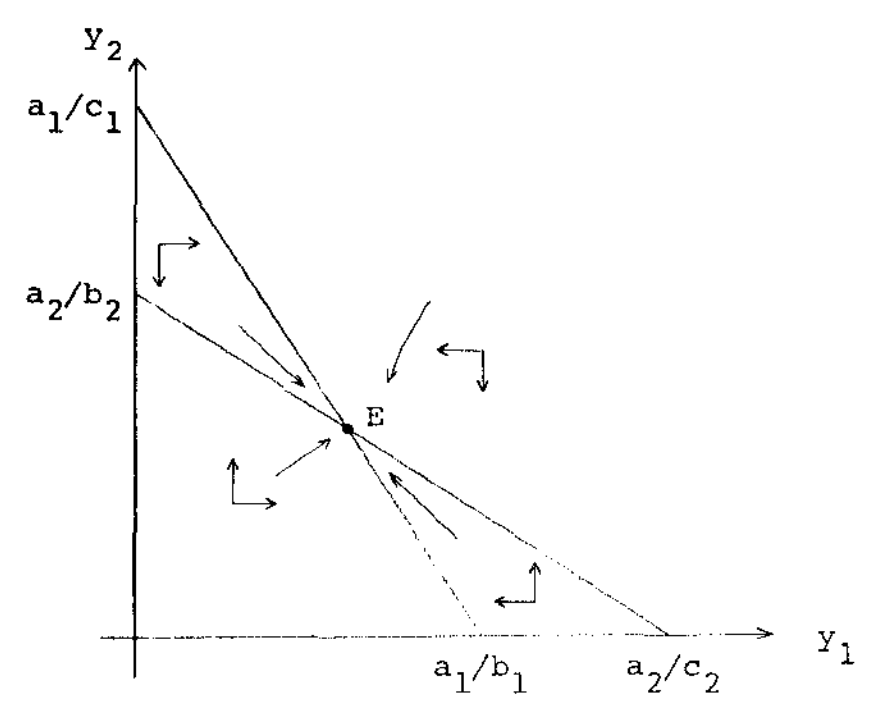

*Figura 6* 

- 期に運

'1

Se  $a_1b_2 \leq a_2c_1$  e  $a_1c_2 \geq a_2b_1$ , como mostra a figura 7 , observamos que, de um modo geral, qualquer população combinada atingirá um estágio em que uma das espécies será extinta. Portanto, o resultado da competição não depende somente dos parâmetros, mas também das populações iniciais  $y_1(t_0)$  e  $y_2(t_0)$ . Na figura 7 mostramos isto para diferentes populações combinadas iniciais.

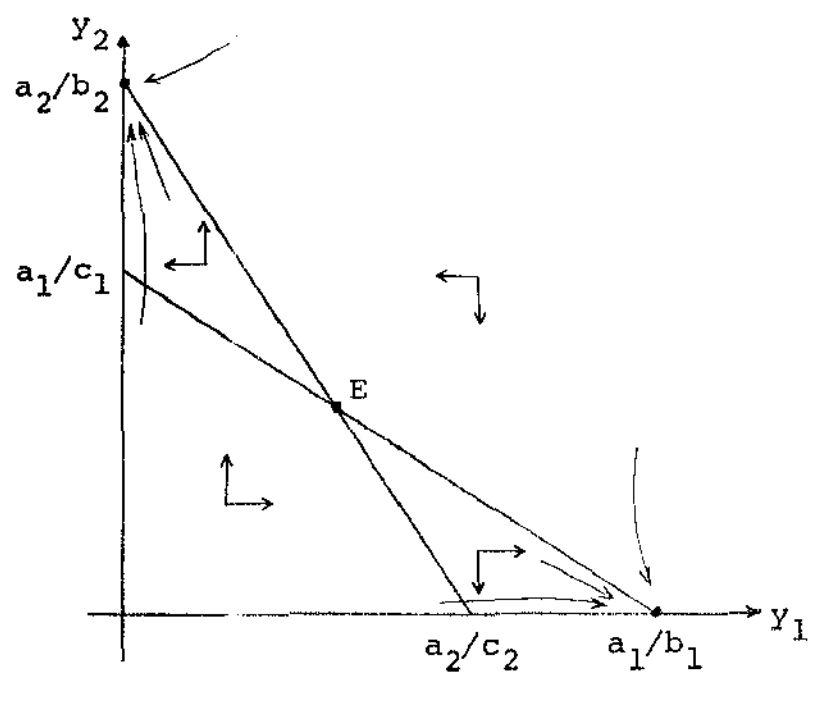

Figura 7

Dos quatro casos estudados, apenas o Último apresenta dependência das populações iniciais. Neste caso, para determinar mos qual a espécie que será vencedora, ou extinta, precisamos conhecer as variações das populações com o tempo. Vejamos como po demos obter estas variações.

#### 1.6) O MODELO DISCRETO:

Como já foi dito, as equações simultâneas (1.4.3) não

podem ser explicitamente resolvidas. Portanto é necessário encon trar equações de diferença que nos permitam predizer as grandezas das populações nc tempo t+l , dadas as populações no tempo t . Para isto, consideremos uma espécie y e sejam y(t) e y(t+l) as grandezas desta população nos instantes t e t+l como sa bemos a "taxa de crescimento por unidade de tempo" é dada por

$$
k = \frac{y(t+1) - y(t)}{y(t)}
$$

a qual multiplicada por 100, fornece o percentual de variação da população na unidade de tempo considerada. Assim, se conhecemos a população no instante t ,  $y(t)$  , e a taxa de crescimento k , podemos determinar a população no instante t+l pela fórmula

$$
y(t+1) = y(t) + y(t) \cdot k
$$

Deste modo, as equações de diferença para as duas especiais em competição serão escritas na forma

$$
y_1(t+1) = y_1(t) + y_1(t) \cdot k_1
$$
  

$$
y_2(t+1) = y_2(t) + y_2(t) \cdot k_2
$$

onde  $\mathbf{k}_1$  e  $\mathbf{k}_2$  são as taxas de crescimento para as espécies l $\mathbf{e}$ 2, respectivamente. Visto que as taxas de crescimento  $k_1$  e  $k_2$ são dadas por

$$
k_1 = a_1 - b_1 y_1(t) - c_1 y_2(t)
$$
  

$$
k_2 = a_2 - b_2 y_2(t) - c_2 y_1(t)
$$

podemos, finalmente, escrever

 $\mathbf{I}$ 

$$
y_1(t+1) = y_1(t) + y_1(t) (a_1 - b_1 y_1(t) - c_1 y_2(t))
$$
  
\n
$$
y_2(t+1) = y_2(t) + y_2(t) (a_2 - b_2 y_2(t) - c_2 y_1(t))
$$
\n(1.6.1)

Assim, dados  $y_1(0)$  e  $y_2(0)$ , podemos calcular  $y_1(1)$ ,  $y_2(1)$ ,  $y_1(2)$ ,  $y_2(2)$ ,... e assim por diante. Observe nas equações (1.6.1), que se  $k_{1}$  > 0 a espécie 1 cresce, se  $k_1$  < 0 decresce e que se  $k_1 = 0$  a espécie 1 permanece inaltera da. O mesmo ocorre com a espécie 2 com relação a  $k<sub>2</sub>$ . Isto mos tra que estas equações estão de acordo com o estudo do comportamento da solução mostrado anteriormente.

Nesta seção, mostramos o modelo discreto que nos permite calcular as variações das populações com o tempo. Vejamos agora, o problema inverso.

### 1.7) O PROBLEMA INVERSO:

Consideremos duas populações competindo pelos mesmos recursos limitados. Conhecidas as populações iniciais  $y_1(0)$  e  $\mathbf{y_{2}(0)}$  , determinar os parâmetros  $\mathbf{a_{1}}$ ,  $\mathbf{b_{1}}$ ,  $\mathbf{c_{1}}$  e os quais substituldos em (1.6.1), produzem soluções mais próximas quanto possível dos dados observados  $\bar{y}_1(t+1)$  e  $\bar{y}_2(t+1)$  $(t = 0, \ldots, t-1)$ . Obviamente este problema é um problema de estimação de parâmetros o qual pode ser formulado como segue

$$
\begin{array}{ll}\n\text{min} & \sum_{t=0}^{t-1} \left[ \left( y_1(t+1) - \bar{y}(t+1) \right)^2 + \left( y_2(t+1) - \bar{y}_2(t+1) \right)^2 \right]\n\end{array}
$$

onde  $y_1(t+1)$  e  $y_2(t+1)$  são calculados através de  $(1.6.1)$ . A resolução deste problema, bem como dos métodos utilizados para re solvê-lo serão abordados nos próximos capitulos.

## CAPITULO II

'1

## MÉTODO DOS QUADRADOS MÍNIMOS LINEAR

#### 2.1) INTRODUÇÃO:

A primeira idéia que ocorre para resolver o problema apresentado no capítulo anterior é aplicar o método dos quadrados mínimos linear já que, à primeira vista, o modelo parece linear. Entretanto, como veremos posteriormente, o modelo é não linear e portanto precisamos de métodos que levem em consideração as carac terísticas da não linearidade do modelo. Tais métodos, porém, cessitam de uma boa estimativa inicial dos parâmetros para resolver o problema. Estas estimativas foram obtidas, para o problema em questão, pelo método dos quadrados mínimos linear.

## 2.2) MÉTODO DOS QUADRADOS MÍNIMOS LINEAR:

Consideremos o problema de encontrar os parâmetros  $x_1, x_2, \ldots, x_n$  que minimizam

Q(x) = 
$$
\sum_{i=1}^{m} (f_i(x) - \bar{y}_i)^2
$$
,  $m \ge n$  (2.2.1)

 $\bar{\mathbf{e}}$  o vetor dos parâmetros,  $\bar{y}_i$  os valores observados e  $f_i$  o modelo. Consideremos, ainda, que cada  $f_i$  é lin<mark>ear nos parâm</mark>etros, ou seja, f<sub>i</sub> é da forma

$$
f_i(x) = a_{i1} x_1 + \cdots + a_{in} x_n
$$

ou

$$
f_{i}(x) = \sum_{j=1}^{n} a_{ij} x_{j}
$$
 (2.2.2)

Feitas estas considerações, vejamos como podemos encontrar a solução de  $(2.2.1)$ . Substituindo  $(2.2.2)$  em  $(2.2.1)$  po demos escrever Q(x) na forma

$$
Q(x) = \sum_{i=1}^{m} (\sum_{j=1}^{n} a_{ij} x_j - \bar{y}_i)^2
$$

cuja forma matricial é

$$
Q(x) = ||Ax - \bar{y}||^2
$$
 (2.2.3)

onde  $A = (a_{ij})$  é uma matriz (m x n) e  $\bar{y}$  é o vetor m-dimen sional dos valores observados. Por conveniência expressaremos Q(x) na forma

$$
Q(x) = \langle Ax - \overline{y}, \quad Ax - \overline{y} \rangle
$$

ou ainda

۹

$$
Q(x) = x^{t} (A^{t} A) x - 2 (A^{t} \bar{y}) x + \bar{y}^{t} y
$$
 (2.2.4)

Da expressão acima, observamos que  $Q(x)$  é uma quadrática nos parâmetros. Como  $A<sup>t</sup>A$  é positiva definida, exceto quando existem colunas proporcionais em A , podemos afirmar que  $Q(x)$  tem um minimo e ele satisfaz

$$
\frac{\partial Q}{\partial x_i} = 0 \qquad j = 1, 2, ..., n
$$

de onde obtemos o sistema linear

$$
(AtA) x = At \overline{y}
$$
 (2.2.5)

Portanto, a solução do problema (2.2.1) é dado pela solução deste sistema. As equações que constituem este sistema são chamadas "equações normais".

### 2.3) INTERPRETAÇÃO GEOMETRICA:

Consideremos o problema (2.2.1) escrito na forma

Min  $\|$ Ax -  $\bar{y}\|^2$ 

Deste modo, é fácil ver que o problema consiste em encontrar um vetor  $y = Ax$  de tal modo que a distância entre ele e o vetor das observações  $\bar{y}$  seja a menor possível. Observando que o vetor estimado y pode ser escrito na forma

$$
y = x_1 A_1 + \dots + x_n A_n \qquad (2.3.1)
$$

,

onde A.  $j$  (j =  $1, ..., n$ ) são as colunas da matriz A, podemos notar que para diferentes valores dos  $x_{is}$ , os vetores estimados y estão localizados no subespaço, digamos H , determinado pelos vetores  $A^{\dagger}_1$ . Assim, a norma  $\|y - \bar{y}\|$  será mínima quando o vetor  $(y - \bar{y})$  for ortogonal ao subespaço H, como ilustra a figura abaixo .

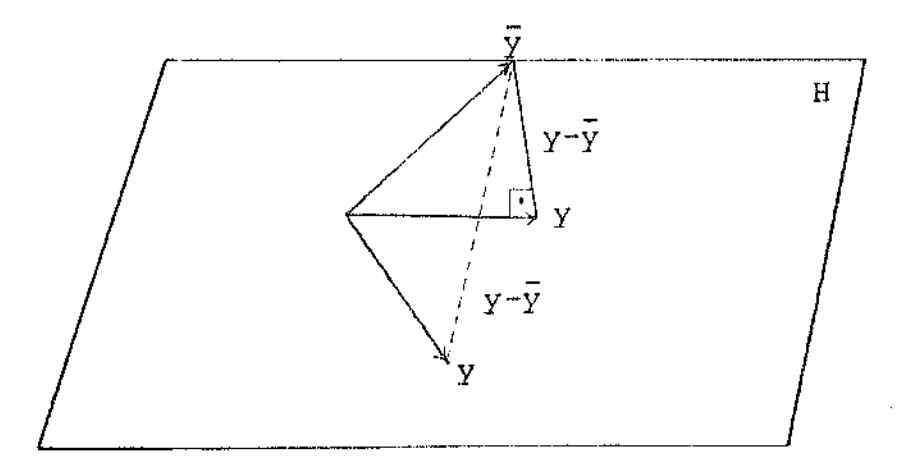

*Figura 8* 

21

Visto que, um vetor é ortogonal a um subespaço, se e só se ele é ortogonal a todos os vetores deste subespaço, em particular aos vetores que o determinam, o vetor  $(y - \overline{y})$  terá norma minima desde que ele seja ortogonal a cada vetor A<sub>j</sub>. Da def<u>i</u> nição de ortogonalidade segue que

$$
\langle y - \overline{y}, \quad A_{\overline{y}} \rangle = 0 \qquad j = 1, \ldots, n
$$

ou

ţ,

$$
\langle y, A_j \rangle = \langle \overline{y}, A_j \rangle \tag{2.3.2}
$$

Substituindo  $(2.3.1)$  em  $(2.3.2)$  e fazendo  $\mathbf{i}$ variar

de 1 a n, obtemos

$$
x_1 \langle A_1, A_1 \rangle + \cdots + x_n \langle A_n, A_1 \rangle = \langle \overline{y}, A_1 \rangle
$$
  
\n $\vdots$   $\vdots$   
\n $x_1 \langle A_1, A_n \rangle + \cdots + x_n \langle A_n, A_n \rangle = \langle \overline{y}, A_n \rangle$ 

Estas equações são as equações normais apresentadas na seção anterior, cuja forma matricial é

$$
(A^{\mathbf{t}}A)\mathbf{x} = A^{\mathbf{t}}\overline{\mathbf{y}}
$$

# 2.4) APLICAÇÃO AO PROBLEMA:

O nosso problema consiste em encontrar os parâmetros  $a_{is}$ ,  $b_{is}$ ,  $c_{is}$  que minimizam

$$
\begin{array}{c}\n\mathbf{t} - 1 \\
\mathbf{r} \\
\mathbf{t} = 0\n\end{array} \left[ (y_1(\mathbf{t} + 1) - \bar{y}_1(\mathbf{t} + 1))^2 + (y_2(\mathbf{t} + 1) - \bar{y}_2(\mathbf{t} + 1))^2 \right]
$$

onde  $\bar{y}_1(t+1)$ ,  $\bar{y}_2(t+1)$  (t = 0,...,t-1) são os valores observa-

dos e  $y_1(t+1)$  e  $y_2(t+1)$  são os valores estimados pelo modelo

$$
y_1(t+1) = y_1(t) + a_1 y_1(t) - b_1 y_1(t)^2 - c_1 y_1(t) y_2(t)
$$
  

$$
y_2(t+1) = y_2(t) + a_2 y_2(t) - b_2 y_2(t)^2 - c_2 y_1(t) y_2(t)
$$

para dados valores de  $y_1(0)$  e  $y_2(0)$ . Vejamos como podemos considerar este modelo linear. Fazendo  $y_1(t) = \overline{y}_1(t)$  e  $y_2(t) = \overline{y}_2(t)$  (t = 0,...,t-1), o modelo pode ser escrito como segue

$$
y_1(t+1) = \bar{y}_1(t) + a_1 \bar{y}_1(t) - b_1 \bar{y}_1(t)^2 - c_1 \bar{y}_1(t) \bar{y}_2(t)
$$
  
\n
$$
y_2(t+1) = \bar{y}_2(t) + a_2 \bar{y}_2(t) - b_2 \bar{y}_2(t)^2 - c_2 \bar{y}_1(t) \bar{y}_2(t)
$$
\n(2.4.1)

Desta forma, o modelo deixa de ser recursivo e assim os valores estimados  $y_1(t+1)$  e  $y_2(t+1)$  ficam dependendo somente dos par $\frac{1}{2}$ metros, jã que os valores  $\bar{y}_1(t)$ ,  $\bar{y}_2(t)$  (t = 0,...,t) são con<u>s</u> tantes conhecidas. É fácil ver que as expressões obtidas de  $(2.4.1)$ , fazendo t variar de 0 a t-1, são lineares nos par $\underline{\hat{a}}$ metros. Deste modo, podemos formular o problema como segue

Min 
$$
\|\mathbf{A}\mathbf{x} - \mathbf{\bar{y}}\|
$$

onde

$$
A = \begin{bmatrix} \overline{y}_1(0) & -\overline{y}_1(0)^2 & -\overline{y}_1(0)\overline{y}_2(0) \\ \vdots & \vdots & \vdots \\ \overline{y}_1(t-1) & -\overline{y}_1(t-1)^2 & -\overline{y}_1(t-1)\overline{y}_2(t-1) \\ & & \overline{y}_2(0) & -\overline{y}_2(0) & -\overline{y}_2(0)\overline{y}_1(0) \\ & & \underline{\theta} & \vdots & \vdots & \vdots \\ & & & \overline{y}_2(t-1) & -\overline{y}_2(t-1) & -\overline{y}_2(t-1)\overline{y}_1(t-1) \end{bmatrix}
$$

 $\mathbf{I}$ 

$$
\bar{y} = \begin{bmatrix} \bar{y}_1^{(1)} - \bar{y}_1^{(0)} \\ \vdots \\ \bar{y}_1^{(t)} - \bar{y}_1^{(t-1)} \\ \bar{y}_2^{(1)} - \bar{y}_2^{(0)} \\ \vdots \\ \bar{y}_2^{(t)} - \bar{y}_2^{(t-1)} \end{bmatrix}, \quad x = \begin{bmatrix} a_1 \\ b_1 \\ c_1 \\ a_2 \\ b_2 \\ c_2 \end{bmatrix}
$$

Assim, dados os valores  $\bar{y}_1(t)$ ,  $\bar{y}_2(t)$  (t = 0,...,t), determinamos a matriz A e o vetor  $\bar{y}$ , como definidos anteriormente, e o sistema linear Ť

$$
A^{\mathbf{t}} A \mathbf{x} = A^{\mathbf{t}} \vec{y}
$$

que fornecerá a solução procurada.

 $\overline{\overline{z}}$ 

 $\hat{\mathcal{L}}$ 

## CAPITULO III

## MÉTODO DE LEVENBERG-MARQUARDT

# 3,1) INTRODUÇÃO:

**NILL 4** 

consideremos o problema proposto, o qual foi formulado como se segue

'l

$$
\begin{array}{ll}\n\text{minimax} & \text{t-1} \\
\text{minimax} & \sum_{t=0}^{L} \left[ (y_1(t+1) - \bar{y}_1(t+1))^2 + (y_2(t+1) - \bar{y}_2(t+1))^2 \right]\n\end{array}
$$

onde  $y_1(t+1)$  e  $y_2(t+1)$  são calculados poi

$$
y_1(t+1) = y_1(t) + a_1 y_1(t) - b_1 y_1(t)^2 + c_1 y_1(t) y_2(t)
$$
  

$$
y_2(t+1) = y_2(t) + a_2 y_2(t) - b_2 y_2(t)^2 + c_2 y_1(t) y_2(t)
$$

para dados valores de  $y_1(0)$  e  $y_2(0)$ .

 $y_i$  (t+1) Em virtude deste modelo ser recursivo, observamos que (i = 1,2) não dependem somente dos parâmetros, mas também dos valores estimados  $y_i(t)$  (i = 1,2). Como  $y_i(t)$  também dependem dos parâmetros, pois y<sub>;</sub>(t) são calculados do mesmo modo, os valores y<sub>i</sub>(t+1) são funções não lineares nos parâmetros. Assim, o problema proposto é um "problema de estimação de parâmetros não lineares".

Um dos métodos específicos para resolver este tipo de problema é o método de Levenberg-Marquardt  $(|14|, [15])$ . Este método foi utilizado na resolução do nosso problema.

# 3.2) MÉTODO DE LEVENBERG-MARQUARDT:

O método de Levenberg-Marquardt fundamenta-se no méto do de Gauss-Newton [23] e no método do Gradiente [4]. O método de Gauss-Newton consiste em resolver, a cada iteração, um problema de quadrados minimos linear obtido pela linearização do modelo, através de uma série de Taylor, onde são negligenciados os termos lineares. Assim, se  $x^0 = (x_1^0, x_2^0, ..., x_n^0)$  é uma estimativa inicial dos parâmetros que minimizam

$$
F = \sum_{i=1}^{m} (\bar{y}_i - f_i(x))^2
$$
 (3.2.1)

onde t <sup>1</sup>*e* o modelo considerado, começamos expandindo rie de Taylor como segue em sé-

$$
\mathbf{f} = \mathbf{f}_0 + \begin{pmatrix} \frac{\partial f}{\partial x_1} \\ 0 \end{pmatrix} (x_1 - x_1^0) + \dots + \begin{pmatrix} \frac{\partial f}{\partial x_n} \\ 0 \end{pmatrix} (x_n - x_n^0)
$$

ou

$$
f = f_0 + \sum_{j=1}^{n} \left(\frac{\partial f}{\partial x_j}\right) \delta_j^{0}
$$
 (3.2.2)

onde  $\delta_1^0$  = J valores de e o sub-indice "O" em  $\frac{\partial f}{\partial x_j}$  calculados no ponto  $e \frac{a f}{a}$  $\overline{ax_1}$ Após indica os a lineari zação do modelo, substituimos (3.2.2) em (3.2.1) e fazemos as derivadas parciais de F , em relação aos parâmetros, iguais a zero, ou seja:

$$
\frac{\partial F}{\partial x_j} = 0 \qquad j = 1, ..., n \qquad (3.2.3)
$$

- de onde obtemos um conjunto de n equaçoes lineares tes às equações normais, vistas no capitulo anterior.  $\bar{y}^{\phantom{\dag}}_1\text{-f}^{\phantom{\dag}}_1$  =  $\texttt{E}_{\dot{1}}$  , estas equações podem ser escritas, na forma cial, como segue Fazendo matri-

$$
(\mathbf{J}_0^{\mathbf{t}} \ \mathbf{J}_0) \ \ \delta^0 \ = \ \mathbf{J}_0^{\mathbf{t}} \mathbf{E} \tag{3.2.4}
$$

 $\begin{matrix} \n\end{matrix}$ 

onde

 $\sim 100$   $\cdot$ 

$$
J_0 = \begin{bmatrix} \left(\frac{\partial f_1}{\partial x_1}\right) & \cdots & \left(\frac{\partial f_1}{\partial x_n}\right) \\ \left(\frac{\partial f_m}{\partial x_1}\right) & \cdots & \left(\frac{\partial f_m}{\partial x_n}\right) \\ \left(\frac{\partial f_m}{\partial x_1}\right) & \cdots & \left(\frac{\partial f_m}{\partial x_n}\right) \end{bmatrix}
$$

$$
\delta^0 = \begin{bmatrix} x_1 - x_1^0 \\ x_n - x_n^0 \end{bmatrix}
$$

Calculado o valor de  $\delta^0$  em (3.2.4), obtemos a nova  $\;$  estimativa pela seguinte fórmula

$$
x^1 = x^0 + \alpha^0 \delta^0
$$

Novas estimativas são obtidas repetindo-se o processo, ou seja, se  $x^r$  é a estimativa anterior, calculamos a matriz das derivadas parciais  $J_r$ , neste ponto, e definimos o sistema

$$
(\mathbf{J}_{\mathbf{r}}^{\mathbf{t}} \mathbf{J}_{\mathbf{r}}) \delta^{\mathbf{r}} = \mathbf{J}_{\mathbf{r}}^{\mathbf{t}} \mathbf{E}
$$
 (3.2.5)

o qual fornece o valor de  $\delta^r$ . Este valor é então usado para obter a nova estimativa pela seguinte fórmula:

$$
x^{r+1} = x^r + \alpha^r \delta^r
$$

A constante a é um fator de correção para ó , pois de outro modo a extrapolação pode estar além da região onde a li-

$$
^{27}
$$

nearização representa adequadamente a função não linear.

O método do gradiente consiste em minimizar a função F, dada em  $(3.2.1)$ , na direção do gradiente negativo  $(-\nabla F)$ , vis to que -VF , num ponto qualquer, fornece a direção de máxima descida de F naquele ponto. A figura 9 mostra isto geometrica mente no plano.

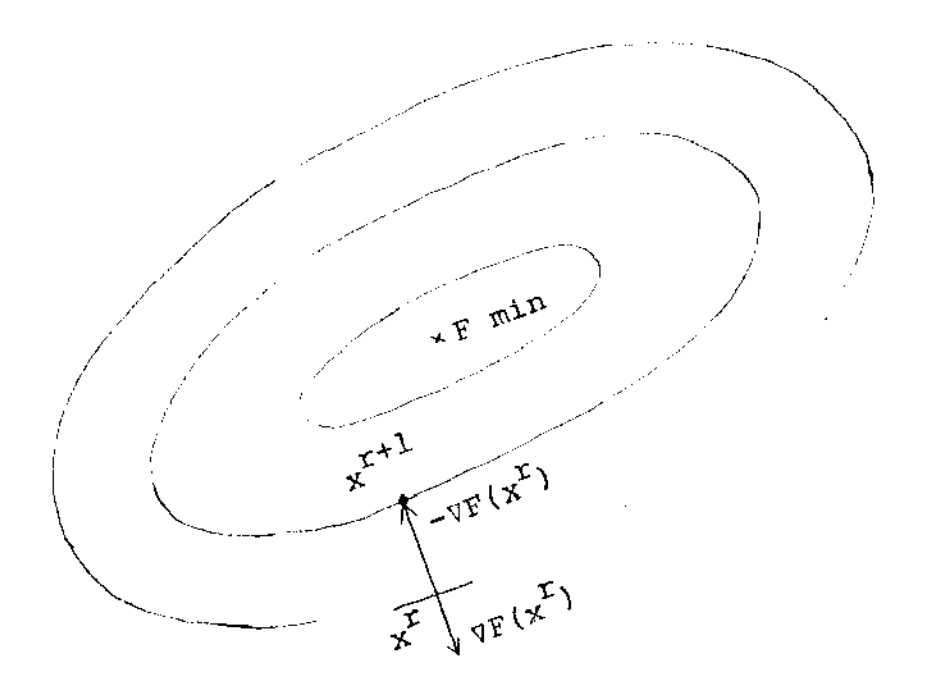

۹

Figura 9

Se a função F tem um mínimo na região de busca, ê possível reduzir o seu valor até que seja atingido este mínimo. Desta forma, se  $x^r$  é uma estimativa de parâmetros, podemos obter nova estimativa pela seguinte fórmula

$$
x^{r+1} = x^r + \alpha^r d^r
$$

onde  $d^{\mathbf{r}} = -\frac{\nabla F(x^{\mathbf{r}})}{2}$  $\|\nabla F(x^{\mathcal{I}})\|$ e a é o tamanho do passo.

Os dois métodos abordados apresentam algumas dificul-

dades práticas. No método de Gauss-Newton, a matriz  $J^tJ$  pode ser singular. Outra dificuldade encontrada neste método, é a escolha do fator  $\alpha$ , pois uma escolha imprópria pode causar diver gência nas iterações. o método do gradiente, por sua vez, pode levar um tempo muito grande para convergir. Isto ocorre pelo fato das curvas de nível de F não serem elípticas, mas deformadas e bastante alongadas como mostra a Figura 10 .

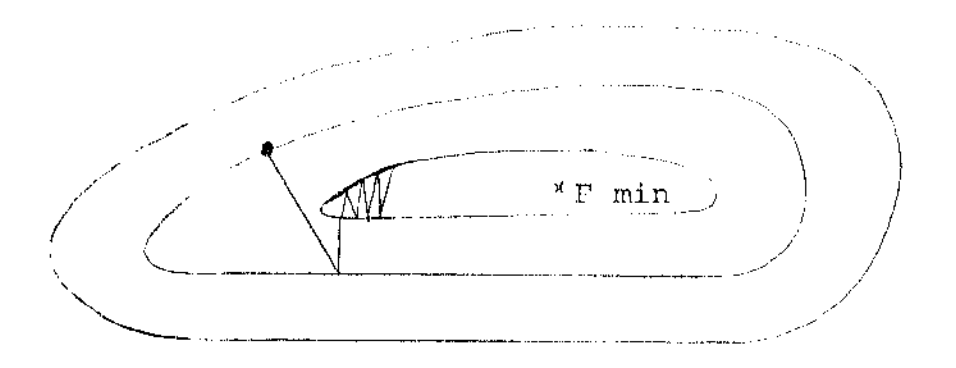

Figura 10

Fora estas dificuldades, estes métodos apresentam boas caracteris ticas. O método do gradiente apresenta a vantagem de convergir partindo de uma estimativa inicial a qual pode estar fora da região de convergência de outros métodos. O método de Gauss-Newton fornece sempre direção de descida, se  $J^tJ$  é positiva definida, além de atingir a convergência quadrática na resolução de problemas onde F= O na solução. Assim, Marquardt propôs um método que conserva estas características enquanto evita as dificuldades citadas.

 $\begin{bmatrix} 1 \\ 1 \end{bmatrix}$ 

Marquardt observou, na prática, que a direção do méto do do gradiente é aproximadamente ortogonal a direção do método de Gauss-Newton. Considerando que qualquer método, para resolver este tipo de problema, precisa de uma direção que esteja dentro de um ângulo de 90 $^{\circ}$  com o gradiente negativo, pois de outro modo os valores de F serao maiores que os desejados, ele sugeriu uma combinação destes métodos. A figura 11 ilustra esta situação metricamente no plano.

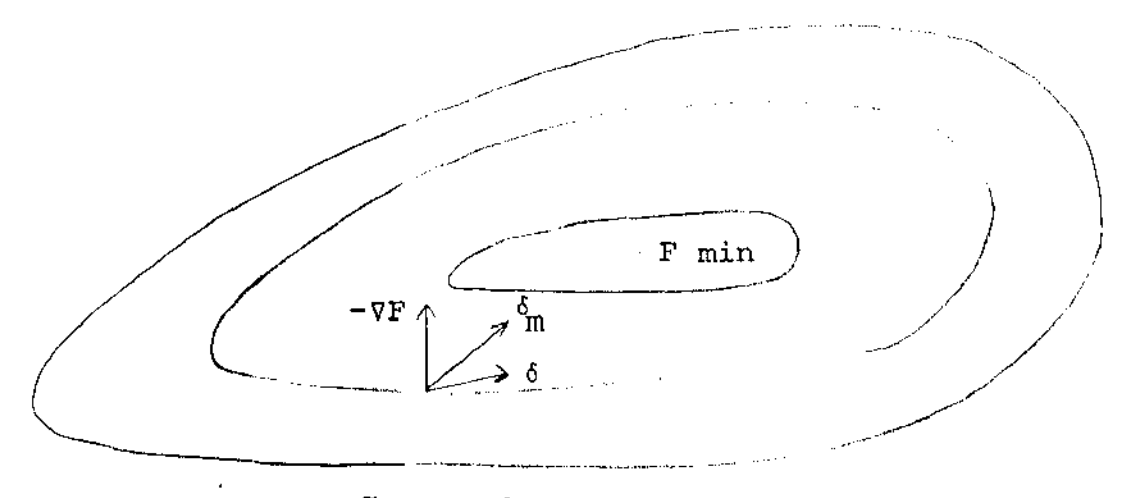

ô - direção do método de Gauss-Newton. ô<sub>m</sub> - direção do método de Marquardt.

*Figura 11* 

Vejamos agora, como podemos obter esta combinação Consideremos a equação (3.2.5) obtida no método de Gauss-Newton , ou seja

$$
(\mathbf{J}^{\mathbf{t}}\mathbf{J})\delta = \mathbf{J}^{\mathbf{t}}\mathbf{E}
$$

Suponhamos que a matriz diagonal  $\lambda I$ ,  $(\lambda \geq 0)$  é adicionada à ma triz  $J^LJ$ . Assim a equação (3.2.5) será escrita na forma

$$
(\mathbf{J}^{\mathbf{t}}\mathbf{J} + \lambda \mathbf{I}) \delta = \mathbf{J}^{\mathbf{t}}\mathbf{E}
$$
 (3.2.6)

'I

Quando  $\lambda = 0$ , esta equação é idêntica a equação (3.2.5) e, por tanto, a direção 6 e calculada do mesmo modo que no método de Gauss-Newton. Quando  $\lambda \rightarrow \infty$  a matriz  $(J^tJ + \lambda I)$  e dominada pela diagonal  $\lambda I$ . Assim,  $\delta$  e calculada, essencialmente, como

$$
\delta = \frac{1}{\lambda} (J^{\mathbf{t}} E)
$$

Visto que  $J^{\dagger}E = -\nabla F$ , podemos escrever

$$
\delta = \frac{1}{\lambda} (-\nabla F)
$$

Deste modo, a direção 6 é equivalente a direção dada pelo método do gradiente. Portanto, a equação (3.2.6) tem como casos li mites o método de Gauss-Newton e o Método do Gradiente. Para va lores intermediários de  $\lambda$ , Marquardt [15] prova que a direção obtida está entre a direção do método do Gradiente e a direção do método de Gauss-Newton. Deste modo, a equação (3.2.6) representa a composição destes métodos.

Como vimos, o escalar  $\lambda$  é de máxima importância no método de Marquardt, visto que o mesmo determina a direção deste método. Marquardt prova na referência [15] que llõll é uma função monótona decrescente de  $\lambda$ . Assim, o propósito do método é escolher um  $\lambda$  de tal modo que se extenda o máximo possível a re gião de validade da série de Taylor, utilizada no método de Gauss -Newton, mantendo a direção próxima a direção do gradiente para evitar divergências. Para isso Marquardt propõe a seguinte estra tégia para a escolha de  $\lambda$ .

Seja  $v > 1$  ( $v = 10$ ) e  $\lambda$ <sup>(r-1)</sup> o valor de  $\lambda$  na

iteração anterior  $(\lambda^{(0)} = 10^{-2})$ . Calcule  $F(\lambda^{(r-1)})$  e  $F(\lambda^{(r-1)}/\nu)$ . Existem três condições que controlam a escolha de  $\lambda$ , a saber:

- 1) Se  $\mathbb{F}\left(\lambda\ \frac{(\mathbf{r}-\mathbf{1})}{\lambda\ \nu}\right) \iff \mathbb{F}\left(\mathbf{r}\right)$  , então faça
- 2) Se  $F(\lambda^{(r-1)}/\nu) > F^{(r)}$  e  $F(\lambda^{(r-1)}) < F^{(r)}$ , então faça  $\lambda^{(r)} = \lambda^{(r-1)}$
- 3) Se  $F(\lambda^{(r-1)}/v) > F^{(r)}$  e  $F(\lambda^{(r-1)}) > F^{(r)}$ , então faça  $\lambda^{(r)} = \lambda^{(r-1)}$ .  $\nu^{k}$ , onde k é o menor inteiro positivo satisfaz  $F(\lambda^{(r-1)}, \nu^{k}) \leq F^{(r)}$ que

Entretanto esta estratégia, conforme Fletcher [26], é pouco eficiente. Fletcher cita, por exemplo, que a redução de  $\lambda$ , usando v = 10 como recomenda Marquardt, pode ser excessiva, causando mais de duas avaliações de F por iteração, além de impedir que seja atingida a convergência quadrática na resolução de problema onde F= O na solução. Para eliminar dificuldades como estas, Fletcher propôs uma estratégia para a escolha de  $\lambda$ . Esta estra tégia é similar a usada por Harquardt, ou seja, consiste em aumen tar ou reduzir À multiplicando por *v* ou 1/v , conforme seja necessário, para obter  $F(x^{r}) + \delta$  <  $F(x^{r})$ . O critério utilizado para determinar quando À deve ser aumentado ou reduzido é dado pela razão R entre a redução real da soma dos quadrados  $F(x^r) - F(x^r + \delta)$  e a redução estimada da soma dos quadrados pelo mo delo linearizado. Assim, se  $\beta(x^r)$  representa a soma estimada dos quadrados, obtemos a redução estimada pela fórmula

$$
\mathfrak{g}(\mathbf{x}^{\mathbf{r}}) - \mathfrak{g}(\mathbf{x}^{\mathbf{r}} + \delta) = -2\delta^{\mathbf{t}}\mathbf{v} - \delta^{\mathbf{t}}\mathbf{A} \delta
$$

onde  $v = J_{\mu}E_{\tau}$  e  $A = J_{\tau}^L J_{\tau}$ . Então calculamos R pela fórmula

$$
R = \frac{F(x^{r}) - F(x^{r} + \delta)}{g(x^{r}) - g(x^{r} + \delta)}
$$

Se R é um valor próximo de 1,  $\lambda$  é reduzido e se R é um valor próximo ou menor que zero,  $\lambda$  é aumentado. Na prática, entretanto, foi observado que, para valores intermediários, seria melhor manter o valor de À para a próxima iteração. Assim, decidiu-se escolher constantes arbitrárias o e *<sup>o</sup>*tais que  $0 < p < q < 1$  e reduzir  $\lambda$  se R >  $\sigma$  e aumentar  $\lambda$  se R < p . Os valores de  $\rho$  e  $\sigma$  recomendados por Fletcher são  $\rho = 0.25$  e  $\sigma = 0.75.$ 

O método para aumentar  $\lambda$  é similar ao usado por Mar quardt, multiplicando À por v , mas com a diferença de que o fator v não é fixo. Foi observado, na prática, que nas primeiras iterações o valor  $v = 2$  era adequado, entretanto quando  $\lambda$ era pequeno, um fator grande, dito *v* = 10 , era necessário. Assim, decidiu-se escolher um fator *v* entre 2 e 10. Devido ao fa to de que, para valores grandes de À crescer À para *vÀ* cor responde aproximadamente a reduzir  $\delta$  para  $\delta/\nu$ , e como é possivel estimar uma correção ótima a6 na direção 6 pela fórmula

$$
\alpha = 1 / (2 - (F(x^{r} + \delta) - F(x^{r})) / \delta^{t} v^{r}),
$$

o fator  $v = 1/a$  foi escolhido para aumentar  $\lambda$ . Este fator é substituldo por 2 ou 10 conforme seja menor que 2 ou maior que 10, respectivamente.

33

 $\sim$  and  $\sim$ 

Para reduzir  $\lambda$  , Fletcher usa a mesma idéia de Marquardt, multiplicando  $\lambda$  por  $1/\nu$ , mas usando  $\nu = 2$  e definin do adicionalmente um valor  $\lambda_c$  tal que qualquer valor reduzido  $\lambda \leq \lambda_c$  é substituído por  $\lambda = 0$ . O valor  $\lambda_c$  foi escolhido de modo a satisfazer  $\|\delta(\lambda_c)\| / \|\delta(0)\| = 1/2$ . Fletcher demonstra que <mark>uma estimativa des</mark>te  $\lambda_c$  pode ser encontrada pela fórmula

$$
\lambda_c = 1 / \|\mathbf{A}^{-1}\|
$$

Como o cálculo de  $\lambda_c$  exige a avaliação de  $A^{-1}$ , o que é dispen dioso, Fletcher propõe que  $\lambda_c$  seja recalculado somente quando for necessário crescer  $\lambda$  de zero para algum número positivo. Is to evita o cálculo repetido de  $\lambda$  na estratégia de redução, como também favorece o uso da estratégia de crescimento, quando  $\lambda=0$ na iteração anterior.

Em resumo podemos descrever a estratégia de Fletcher como se segue:

1) Inicie com  $\lambda = 0$ .

2) Resolva  $(A+\lambda I)\delta = V$  para  $\delta$  e avalie  $F' = F(x+\delta)$ .

- 3) Calcule R •
- 4) Se R >  $\rho$ , calcule  $\alpha$  e faça  $\nu = 1/\alpha$  (2<v <10). Se  $\lambda = 0$ , calcule  $\lambda_c$  e faça  $\lambda = (\nu/2) \cdot \lambda_c$ . Em caso contrário, faça  $\lambda = \nu \lambda$ .

5) Se  $\rho \leq R \leq \sigma$ , mantenha o valor de  $\lambda$  da iteração anterior.

6) Se R > 
$$
\sigma
$$
, faça  $\lambda = \lambda/2$ . Se  $\lambda < \lambda_c$  faça  $\lambda = 0$ .

7) Se  $F'$  <  $F(x)$ , faça  $x = x + \delta$  e recalcule A e v. Em caso contrário volte ao passo 2.

A equação  $(A+\lambda I)\delta = v$  pode ser alternativamente substitu1da pela equação

$$
V = \delta (dA + A)
$$

o<mark>nde D é uma m</mark>atriz diagonal, cujos elementos D<sub>ii</sub> são os elementos da diagonal principal da matriz  $A$ . Ball  $\begin{bmatrix} 24 \end{bmatrix}$  mostrou que a substituição da matriz I por D, como definida acima, é exatamente equivalente ao escalamento proposto por Marquardt para melhorar os aspectos numéricos dos processos computacionais. Mar quardt define a matriz escalada  $A^*$  e o vetor escalado  $v^*$  como segue

$$
A^* = (a_{ij}^*) = (\varepsilon_i \varepsilon_j a_{ij})
$$
  

$$
v^* = (v_j^*) = (\varepsilon_j v_j)
$$

onde  $\epsilon_{\dot{1}} = (a_{\dot{1}\dot{1}})^{-1/2}$  é o fator escalar. Em virtude desta mudança d<mark>e escala, os</mark> elementos do vetor ó são dados por

$$
\delta_{\hat{J}} = \epsilon_{\hat{J}} \delta_{\hat{J}}^*
$$

onde ó\* é a solução de

 $\mathbf{I}=\mathbf{I}$  . All  $\mathbf{I}=\mathbf{I}$ 

$$
(\mathbf{A} \star + \lambda \mathbf{I}) \delta \star = \mathbf{v} \star ,
$$

Na verdade, a matriz D pode ser tomada como qualquer matriz diagonal com  $\mathbb{D}_{\texttt{i}\texttt{j}} > 0$  . para todo i . Fletcher usa na implementação de sua estratégia a matriz 11 como a diagonal de A, ampermentação de esa estrategia a maiseira e esas a adagende de la<br>avaliada no ponto inicial x<sup>0</sup>, embora deixe como opção ao u<mark>suá-</mark> rio a utilização de  $D = I$  ou outra matriz diagonal qualquer. Um estudo mais detalhado da escolha da matriz D é dado por Moré, J. na referência [25].

#### 3.3) APLICAÇÃO AO PROBLEMA:

 $\sim$  10  $\cdot$  11

Para aplicarmos o método de Marquardt necessitamos das derivadas parciais do modelo e de uma estimativa inicial dos parâmetros com o propósito de obter a matriz  $A = J^tJ$  e o vetor  $v = J^{\mathbf{t}}E$ .

A estimativa inicial, para o problema em questão, foi obtida através do método dos quadrados mínimos linear, do abordado no capitulo anterior. As derivadas parciais do modo modelo em relação aos parâmetros foram obtidas do modo descrito abaixo.

Consideremos o modelo proposto para o nosso problema, ou seja,

$$
y_1(t+1) = y_1(t) + a_1 y_1(t) - b_1 y_1(t)^2 - c_1 y_1(t) y_2(t)
$$
  
\n
$$
y_2(t+1) = y_2(t) + a_2 y_2(t) - b_2 y_2(t)^2 - c_2 y_2(t) y_1(t)
$$
 (3.3.1)  
\n
$$
y_1(0) = y_2(0) \text{ dados.}
$$

Por conveniência, denotaremos os parâmetros  $[a_1^{},b_1^{},c_1^{}]$  e  $[a_2^{},b_2^{},c_2^{}]$ por  $x_1, x_2, x_3$  e  $x_4, x_5, x_6$  respectivamente. Como foi fr<u>i</u> sado no início deste capítulo,  $y_1(t+1)$  e  $y_2(t+1)$  são funções não <mark>apenas dos par</mark>âmetros, mas também de y<sub>1</sub>(t) e y<sub>2</sub>(t) . Assim podemos escrever

$$
y_1(t+1) = G_1 (y_1(t), y_2(t), x)
$$
  

$$
y_2(t+1) = G_2 (y_1(t), y_2(t), x)
$$

onde x denota o vetor dos parâmetros e  $G_1$  e  $G_2$  denotam as expressões do lado direito em  $(3.3.1)$ . Visto que  $y_1(t)$  e  $y_2(t)$ 

36

também dependem dos parâmetros, podemos obter as derivadas parciais em relação a um dado parâmetro, digamos x<sub>i</sub>, usando a regra da cadeia como segue

$$
\frac{\partial y_1(t+1)}{\partial x_j} = \frac{\partial G_1}{\partial y_1(t)} \cdot \frac{\partial y_1(t)}{\partial x_j} + \frac{\partial G_1}{\partial y_2(t)} \cdot \frac{\partial y_2(t)}{\partial x_j} + \frac{\partial G_1}{\partial x_j}
$$
\n
$$
\frac{\partial y_2(t+1)}{\partial x_j} = \frac{\partial G_2}{\partial y_1(t)} \cdot \frac{\partial y_1(t)}{\partial x_j} + \frac{\partial G_2}{\partial y_2(t)} \cdot \frac{\partial y_2(t)}{\partial x_j} + \frac{\partial G_2}{\partial x_j}
$$
\n(3.3.2)

As derivadas  $3G_1/3Y_i(t)$ ,  $3G_2/3Y_i(t)$  (i = 1,2) e  $3G_1/3X_i$ ,  $aG_2/ax_j$  (j = 1,...,6) são obtidas diretamente de (3.3.1). Temos então:

$$
\frac{\partial G_1}{\partial y_1(t)} = 1 + x_1 - 2x_2y_1(t) - x_3y_2(t) \qquad \frac{\partial G_2}{\partial y_1(t)} = -x_6y_2(t)
$$
  
\n
$$
\frac{\partial G_1}{\partial y_2(t)} = -x_3y_1(t) \qquad \frac{\partial G_2}{\partial y_2(t)} = 1 + x_4 - 2x_5y_2(t) - x_6y_1(t)
$$
  
\n
$$
\frac{\partial G_1}{\partial x_1} = y_1(t) \qquad \frac{\partial G_2}{\partial x_1} = \frac{\partial G_2}{\partial x_2} = \frac{\partial G_2}{\partial x_3} = 0
$$
  
\n
$$
\frac{\partial G_1}{\partial x_2} = -y_1(t)y_2(t) \qquad \frac{\partial G_2}{\partial x_3} = -y_2(t)^2
$$
  
\n
$$
\frac{\partial G_1}{\partial x_3} = \frac{\partial G_1}{\partial x_5} = \frac{\partial G_1}{\partial x_6} = 0 \qquad \frac{\partial G_2}{\partial x_6} = -y_2(t)y_1(t)
$$

Assim, para obtermos  $\partial y_1(t+1)/\partial x_j$  e  $\partial y_2(t+1)/\partial x_j$  (t=0,...,t-1) precisamos resolver (3.3.2) conjuntamente com (3.3.1). Para isto precisamos dos valores iniciais  $\partial y^1_{1}(0)/\partial x^2_{j}$  e  $\partial y^2_{2}(0)/\partial x^2_{j}$ . Vi<u>s</u> to que  $y_1(0)$  e  $y_2(0)$  são constantes, podemos então escrever

$$
\frac{\partial y_1(0)}{\partial x_1} = 0 \qquad e \qquad \frac{\partial y_2(0)}{\partial x_1} = 0 \qquad (j = 1, ..., 6)
$$

Assim, dados  $y_1(0)$  e  $y_2(0)$ , resolvemos (3.3.1) conjuntamente com (3.3.2) e obtemos  $\frac{\partial y_1(t+1)}{\partial x_2(t+1)}$ ax. J cursivamente.  $e \frac{\partial y_2(t+1)}{\partial x_1(t+1)}$ ðх. J  $(t = 0, \ldots, t-i)$  re

 $\mathbb{I}$  , and  $\mathbb{I}$ 

#### CAPÍTULO IV DE BREMERMANN **MÉTODO**

1

#### 4.1) INTRODUÇÃO:

**BIR 18** 

Uma das dificuldades encontradas na resolução de certos problemas de estimação de parâmetros não lineares é o cálculo das derivadas. Em alguns problemas, por exemplo, onde os modelos são dados por equações diferenciais ordinárias, este cálculo não somente é difícil como também dispendioso. Em vista disto, vários métodos que dispensam o cálculo das derivadas ( $\lceil 16 \rceil$ ,  $\lceil 17 \rceil$ , [18], [19]) têm sido usados para resoJver este tipo de problema . Em particular, na estimação de parâmetros em modelos biolÓgicos, o método de Bremermann [20] tem se mostrado eficiente conforme Swartz-Bremermann [22]. Assim, este método também foi usado para resolver o problema proposto.

#### 4.2) MÉTODO DE BREMERMANN:

O método de Bremermann se propõe a resolver o seguinte tipo de problema:

$$
\text{Min} \quad \mathbf{F}(\mathbf{x}) \quad , \qquad \mathbf{F} \quad : \quad \mathbb{R}^{\mathbf{R}} \rightarrow \mathbb{R} \tag{4.2.1}
$$

Este método consiste, basicamente, em resolver, a cada iteração, o seguinte problema

Min F(x)  
s/a x<sup>F</sup> + 
$$
\lambda d
$$
,  $\lambda \in \mathbb{R}$  (4.2.2)

onde  $x^{\Gamma}$  $\tilde{e}$  uma estimativa da solução de  $(4.2.1)$  e d uma direção aleatória, cujas componentes são obtidas com distribuição

gaussiana. Para resolver o problema (4.2.2), o método aproxima a função F, na restrição  $x^r + \lambda d$ , por um polinômio de grau 4, o qual é obtido pela interpolação Lagrangiana de F , através de cinco pontos igualmente espaçados com distância h e centro em  $x<sup>r</sup>$ . O valor de  $\lambda$ , dito  $x<sup>r</sup>$ , que minimiza este polinômio, é en tão usado para determinar a nova estimativa pela seguinte fórmula

$$
x^{r+1} = x^r + \lambda^r h d
$$

No<mark>va direção d é obt</mark>ida e o processo é repetido a partir de  $x^{r+1}$ não é satisfeita. A figura 12 ilustra o processo no plano. se  $F(x^{r+1})$  <  $F(x^r)$  ou a partir de  $x^r$  se a desigualdade

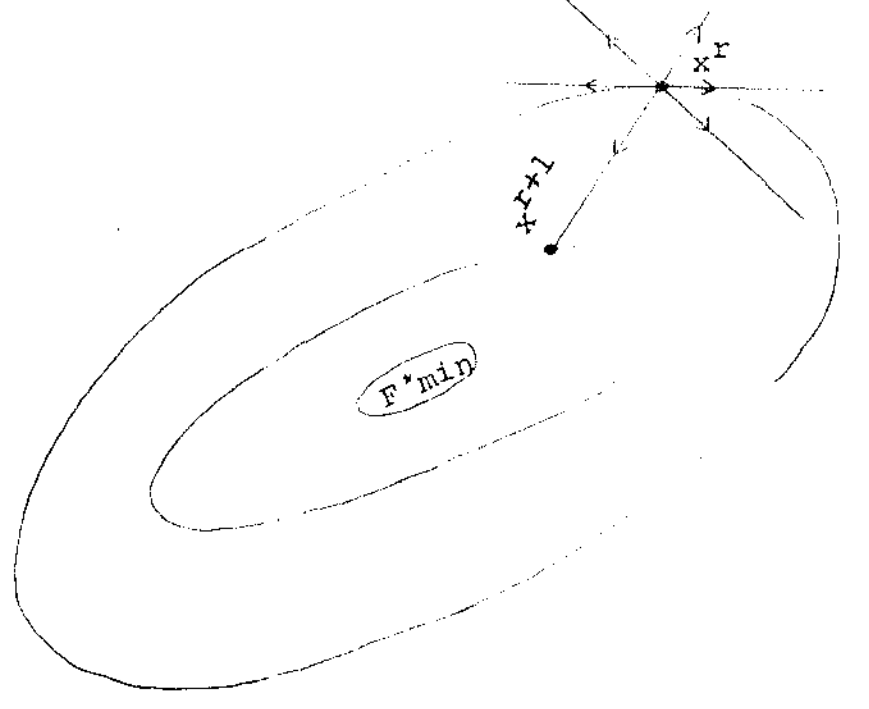

Figura 12

Este método tem convergência garantida para polinômias de várias variáveis de, no máximo, grau 4. A discussão das propriedades de convergência, bem como um programa em PORTRAN do método, podem ser encontrados na referência [20]. Daremos agora,

a descrição do algorítmo utilizado por Bremermann na implementação do método. O algorítmo consiste dos seguintes passos:

1) Avalie F na estimativa inicial  $x^0$ .

 $\sim$  100 km

- 2) Obtenh<mark>a uma d</mark>ireção aleatória d., gerando as componentes d<sub>is</sub> com distribuição gaussiana.
- 3) Avalie F nos pontos  $x^0$ -2hd,  $x^0$ -hd,  $x^0$ ,  $x^0$ +hd A constante h é um parâmetro do método fornecido pelo usuário.
- 4) Calcule os cinco coeficientes do polinômio de grau 4,  $P(\lambda)$ , através da interpolação Lagrangiana.
- 5) Calcule as raízes da derivada deste polinômio pela fórmula de Cardan.
- 6) Escolha a raiz  $\lambda$  que produz o menor valor de p( $\lambda$ ). Se exis te apenas uma raiz, considere esta como o mínimo de  $p(\lambda)$ .
- 7) Faça  $x = x^0 + \lambda h d$  e avalie F(x)
- 8) Se  $F(x) < F(x^0)$ , faça  $x^0 = x$  e volte ao passo 2. Em caso  $\texttt{contr}$ ário, mantenha o ponto  $\ \texttt{x}^{0} \texttt{\; e}$  volte ao passo 2.
- 9) Após um número determinado de iterações, pare o processo.

O critério de parada dado pelo algoritmo pode ser alternativamente substituido. Em particular, para problemas de es tirnação de parâmetros, Swartz-Bremermann [22] sugerem que o processo seja parado, após F permanecer aproximadamente constante para várias iterações. Este critério foi utilizado nas cias numéricas.

41

1

### 4.3) APLICAÇÃO AO PROBLEMA:

•

Para aplicarmos o método de Bremermann, abordamos o problema proposto, como um problema geral do otimização sem restrição. Assim, defininos a função a ser minimizada como segue

$$
F(x) = \sum_{t=0}^{t-1} [ (y_1(t+1) - \bar{y}_1(t+1))^{2} + (y_2(t+1) - \bar{y}_2(t+1))^{2} ]
$$

onde x denota o vetor dos parâmetros. Os valores  $y_1(t+1)$  e Y<sub>2</sub>(t+1) são calculados pelo modelo proposto para dados valores de y<sub>1</sub>(0) e y<sub>2</sub>(0)

O processo utilizado para encontrar a solução deste problema consiste dos seguintes passos:

- 1) Obtemos uma boa estimativa inicial dos parâmetros pelo método dos quadrados minimos linear.
- 2) Aplicamos a técnica de otimização de Bremermann para melhorar esta estimativa.
- 3) Iteramos o processo até que F permaneça aproximadamente cons tante para várias iterações.

#### CAPÍTULO V

### EXPERIÊNCIAS NUMÉRICAS

#### 5 .1) INTRODUÇÃO:

 $10 - 16$ 

Para testar a eficiência dos métodos anteriormente des cri tos é necessário conhecermos os valores reais dos parflffietros *<sup>r</sup>* o que não é possível com dados experimentais. Assim escolhemos um sistema teste com os parâmetros conhecidos de onde geramos dados artificiais. Estes dados foram perturbados, simulando erros alea tórios, pela seguinte fórmula

$$
\vec{y}_i(t) = y_i(t) (1+(R-0.5), 2.P/100) \quad i = 1,2
$$

onde  $y_i^-(t)$  é o valor encontrado pelo modelo proposto,  $\bar{y}_i^-(t)$  o valor perturbado e R é um número aleatório entre 0 e 1 gerado com distribuição uniforme. Assim, se a máxima porcentagem de erro para wn dado experimento é P , então o erro em cada ponto estará entre P/100 e -P/100 vezes o ponto dado.

As experiências numéricas foram realizadas com as subrotinas LLSQF (UISL [28]) para o método dos quadrados minimos linear *e* E04GAF (NI\G [29]) para o método de Narquardt. o programa para o método de Bremermann foi obtido no apêndice da referência [20]. Todos os testes foram realizados no computador PDP-10 da UNICAMP.

# 5.2) RESULTADOS DAS EXPERIÊNCIAS NUMÉRICAS:

O sistema teste escolhido para as experiências numéricas, considerado em Pielou  $|1|$  é o seguinte

$$
y_1(t+1) = y_1(t) + 0.1y_1(t) - 0.0007y_1(t)^2 - 0.001y_1(t)y_2(t)
$$
  
\n
$$
y_2(t+1) = y_2(t) + 0.075y_1(t) - 0.0007y_2(t)^2 - 0.0007y_2(t)y_1(t)
$$
  
\n
$$
y_1(0) = 4 \t y_2(0) = 10
$$

A Figura 13 mostra a variação da população com o tempo no intervalo de 0 a 50, obtida pelo modelo.

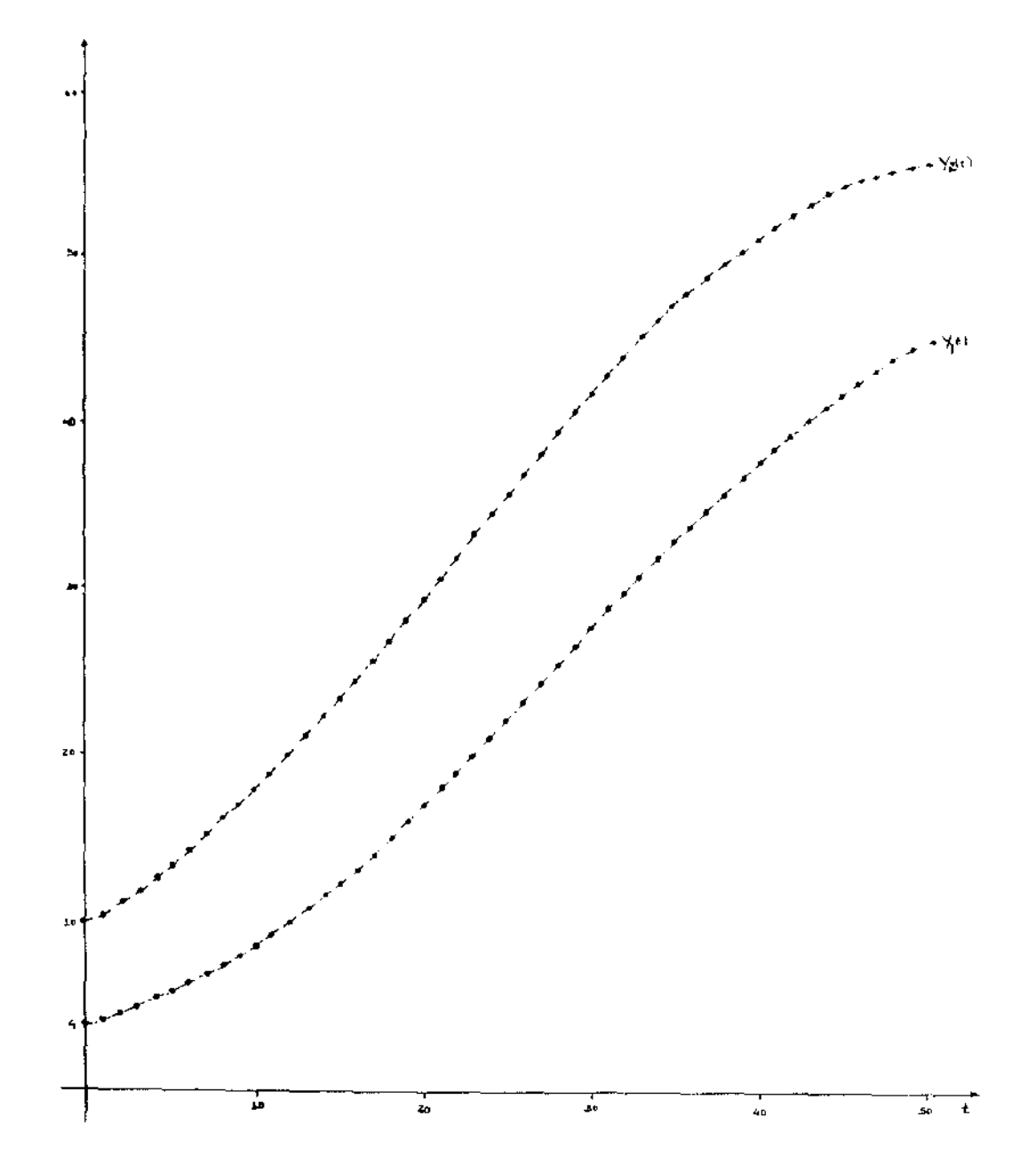

 $Figura$  13

Na Tabela l, mostramos os resultados obtidos com os da dos sem perturbação.

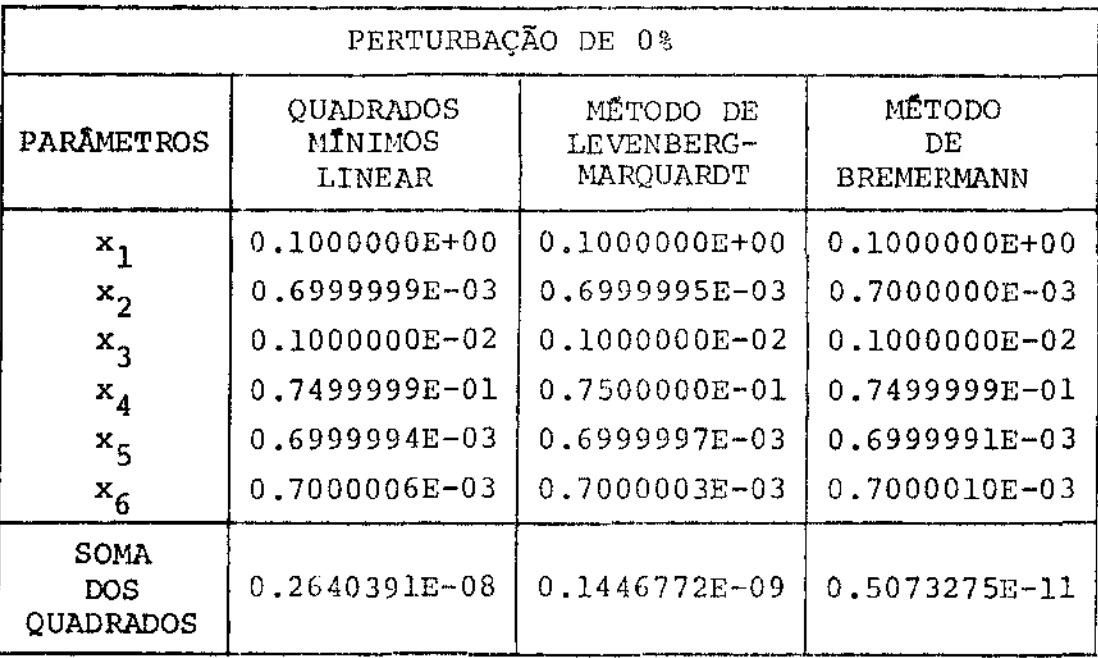

#### *Tabela .1*

Desta tabela, observamos que os resultados apresentados pelos três métodos são bons. Em particular, a solução obtida pelo método dos quadrados mínimos linear já pode ser considerada a solução do problema, pois apresenta ótima precisão. Isto pode nos levar, a princípio, pensar que o problema pode ser abordado como um problema linear nos parâmetros. Entretanto, quando os dados são perturbados isto não ocorre. A Tabela 2, a seguir, mos tra isto com os dados perturbados de 5%.

Nesta tabela, observamos que o residuo produzido pela solução do método dos quadrados mínimos linear é bem maior que os resíduos produzidos pelas soluções dos métodos de Marquardt e Bre mermann. Na verdade, à medida que aumentamos a perturbação, obte

45

 $-10$ 

| PERTURBAÇÃO DE 5%                      |                                |                                      |                                   |  |  |  |
|----------------------------------------|--------------------------------|--------------------------------------|-----------------------------------|--|--|--|
| PARAMETROS                             | QUADRADOS<br>MINIMOS<br>LINEAR | MÉTODO DE<br>LEVENBERG-<br>MARQUARDT | MÉTODO<br>DE<br><b>BREMERMANN</b> |  |  |  |
| $x_1$                                  | 0.1685271                      | 0.9780967E-01                        | 0.1683176                         |  |  |  |
| $x^2$                                  | $-0.3571623E - 02$             | 0.8127656E-03                        | $-0.4606315E - 02$                |  |  |  |
| $x_3$                                  | 0.5596261E-02                  | 0.8744583E-03                        | 0.6665066E-02                     |  |  |  |
| $x_4$                                  | 0.1202774                      | 0.7351701E-01                        | 0.1203260                         |  |  |  |
| $x_{5}$                                | 0.4092217E-02                  | $0.6467602E - 03$                    | 0.4724305E-02                     |  |  |  |
| $x_6$                                  | $-0.2588738E - 02$             | 0.7303711E-03                        | $-0.3168648E - 02$                |  |  |  |
| <b>SOMA</b><br>DOS<br><b>QUADRADOS</b> | 8052.598                       | 68.15652                             | 474.2981                          |  |  |  |

*Tabela 2* 

 $\omega$ 

**mos um maior resíduo para este método, comparando com os métodos de Marquardt e de Bremermann. A Tabela 3 confirma isto, onde os dados foram perturbados de 10%.** 

![](_page_46_Picture_132.jpeg)

 $\hat{\boldsymbol{\theta}}$ 

 $\mathbf{r}$ 

 $\ddot{\phantom{0}}$ 

 $\bar{z}$ 

Dos resultados apresentados, fica fácil ver que os métodos de Marquardt e de Bremermann, onde são levados em conta as características não lineares do problema, apresentam melhores resultados. Observamos, também, que o método de Narquardt é o que apresenta o menor residuo em todos os casos onde os dados foram perturbados. Para que fique mais claro a comparação dos métodos citados, mostramos nas Figuras 14, 15, 16, 17, 18 e 19 as curvas obtidas pelas soluções destes métodos no caso da perturbação de 10%.

 $\sim$  and an

![](_page_48_Figure_0.jpeg)

▲ Pontos dados.

 $-0.01 - 10$ 

· Pontos estimados.

Curva obtida pelo método dos Quadrados Mínimos para a espécie 1.

Figura 14

![](_page_49_Figure_0.jpeg)

![](_page_49_Figure_1.jpeg)

- A Pontos dados.
- · Pontos Estimados.

Curva obtida pelo método dos quadrados mínimos para a espécie 2.

Figura 15

![](_page_50_Figure_0.jpeg)

- A Pontos dados.
- · Pontos estimados.

Curva obtida pelo método de Bremermann para a es pécie 1.

 $Figura$  16

UNICAMP<br>BIBUOTEL CHIRAL

![](_page_51_Figure_0.jpeg)

▲ Pontos dados.

 $\bar{z}$  .

· Pontos estimados.

Curva obtida pelo método de Bremermann para a es pécie 2.

Figura 17

![](_page_52_Figure_0.jpeg)

J.

Figura 18

 $1.3033$ 

y,  $\epsilon$  $\overline{a}$ š. z.  $\frac{1}{20}$  $\overline{4}$ 50 ٠. 7,

53

A Pontos dados.

 $\mathbf{I}=\mathbf{I}$  . The set

Pontos estimados.

Curva obtida pelo método de Levenberg-Marquardt para a espécie 2.

Figura 19

O segundo sistema teste considerado, descrito por Pie- $1$ ou  $[1]$ , é o seguinte:

$$
y_1(t+1) = y_1(t) + 0.1y_1(t) - 0.0014y_1(t)^2 - 0.0012y_1(t)y_2(t)
$$
  
\n
$$
y_2(t+1) = y_2(t) + 0.08y_2(t) - 0.0009y_2(t)^2 - 0.001y_2(t)y_1(t)
$$
  
\n
$$
y_1(0) = 10 \qquad e \qquad y_2(0) = 20
$$

As Tabelas 4 e 5, mostram os resultados obtidos pelos três métodos com os dados perturbados de 5% e 10% respectivamente. Note nestas tabelas, que os resultados são similares aos resultados obtidos no problema anterior, onde o método de Levenberg-Mar quardt mostrou-se mais eficiente.

![](_page_54_Picture_198.jpeg)

 $Table1a 4$ 

54

 $\mathbb{F}^{\mathbb{Z}}$  . The fig.  $\mathbb{F}^{\mathbb{Z}}$ 

| PERTURBAÇÃO DE 10%                     |                                |                                      |                                    |  |  |  |
|----------------------------------------|--------------------------------|--------------------------------------|------------------------------------|--|--|--|
| <b>PARAMETROS</b>                      | QUADRADOS<br>MINIMOS<br>LINEAR | METODO DE<br>LEVENBERG-<br>MARQUARDT | MÉTODO<br>DE.<br><b>BREMERMANN</b> |  |  |  |
| $x_1$                                  | 0.2052062                      | 0.9903805E-01                        | 0.2057770                          |  |  |  |
| $x_2$                                  | 0.1363615E-01                  | 0.2634818E-02                        | 0.1365748E-01                      |  |  |  |
| $x_3$                                  | $-0.2715541E-02$               | 0.5637981E-03                        | $-0.2401885E-02$                   |  |  |  |
| $x_{4}$                                | 0.1870636                      | 0.7756431E-01                        | 0.1874491                          |  |  |  |
| $x_{5}$                                | $-0.2771380E-02$               | 0.5990707E-03                        | $-0.1898328E-02$                   |  |  |  |
| $x^2$                                  | 0.1283036E-01                  | 0.1510181E-02                        | 0.1280465E-01                      |  |  |  |
| SOMA<br><b>DOS</b><br><b>QUADRADOS</b> | 2942.358                       | 304.6056                             | 1083.161                           |  |  |  |

*Tabela 5* 

O terceiro sistema teste considerado é um sistema Predador-Presa, cujo modelo é análogo ao modelo considerado. Este sistema é descrito por Bellman [21] e Swartz-Bremermann [22]. As equações deste sistema são:

$$
y_1(t+1) = y_1(t) + x_1 y_1(t) - x_2 y_1(t)y_2(t)
$$
  
\n
$$
y_2(t+1) = y_2(t) - x_3 y_2(t) + x_4 y_2(t)y_1(t)
$$
  
\n
$$
y_1(0) = 1.2
$$
  
\n
$$
y_2(0) = 1.1
$$
  
\n
$$
x_j = 1.0 \t (j = 1,..., 4)
$$

Neste problema ocorreu uma dificuldade que vale a pena ser citada. Na resolução do modelo acima, ocorreu overflow devi do o tamanho do passo, usado na discretização, o qual está emplícito neste modelo ser igual a 1. Assim, seria necessário reescre ver o modelo na forma

80.90

$$
y_1(t+1) = y_1(t) + h \cdot (x_2y_1(t) - x_2y_1(t)y_2(t))
$$
  
\n
$$
y_2(t+1) = y_2(t) + h \cdot (-x_3y_2(t) + x_4y_2(t)y_1(t))
$$

e usar  $h = 0.1$ . Entretanto esta dificuldade foi eliminada, observando que, multiplicar as taxas de crescimento abaixo, por h ,

$$
(x_1y_1(t) - x_2y_1(t)y_2(t))
$$
 e  $(-x_3y_2(t) + x_4y_2(t)y_1(t))$ 

corresponde a um escalamento dos parâmetros, onde h é o fator  $e$ scala. Deste modo foram considerados os parâmetros escalados, ou seja

$$
x^1_{j} = h \cdot x_j \qquad (j = 1, ..., 4)
$$

Visto que  $h = 0.1$ , os valores dos parâmetros  $x'_{j}$ sao todos iguais a 0.1. Assim o modelo usado nos testes foi

$$
y_1(t+1) = y_1(t) + 0.1 y_1(t) - 0.1 y_1(t)y_2(t)
$$
  
\n
$$
y_2(t+1) = y_2(t) - 0.1 y_2(t) - 0.1 y_2(t)y_1(t)
$$
  
\n
$$
y_1(0) = 1.2
$$
  
\n
$$
y_2(0) = 1.1
$$

As Tabelas 6 e 7 mostram os resultados obtidos com os dados perturbados de 5% e 10% respectivamente.

Na Tabela 6, observamos o residuo obtido pelo método de Levenberg-Marquardt é ligeiramente menor que o residuo obtido pelo método de Bremermann. Situação oposta é verificada na Tabela 7. Isto mostra que a eficiência do método de Bremermann depende do problema considerado, contrastando com o método de Leven'i

**berg-Marquardt que obteve bons resultados em todos os problemas testes considerados.** 

| PERTURBAÇÃO DE 5%               |                                |                                      |                                    |  |  |
|---------------------------------|--------------------------------|--------------------------------------|------------------------------------|--|--|
| PARÂMETROS                      | QUADRADOS<br>MĪNIMOS<br>LINEAR | MÉTODO DE<br>LEVENBERG-<br>MARQUARDT | MÉTODO<br>DE.<br><b>BREMERMANN</b> |  |  |
| $x_1$                           | 0.1143882                      | 0.1021205                            | 0.1086856                          |  |  |
| $x^2$                           | 0.1161240                      | 0.1028078                            | 0.1092730                          |  |  |
| $x_3$                           | 0.6479416E-01                  | 0.9622310E-01                        | 0.9036741E-01                      |  |  |
| $x_{4}$                         | 0.6213309E-01                  | 0.9642146E-01                        | 0.9077900E-01                      |  |  |
| <b>SOMA</b><br>DOS<br>OUADRADOS | 0.2821343                      | $0.6291322E - 01$                    | 0.6662717E-01                      |  |  |

*1'abe la 6* 

![](_page_57_Picture_105.jpeg)

## CONCLUSÃO

், பயண

Os resultados das experiências numéricas confirmam que o modelo não pode ser considerado linear. Entretanto, as soluções obtidas, neste caso, constituem boa estimativa inicial para resolver o problema.

O método de Brernermann, apesar de reduzir de modo significante os resíduos obtidos pelo método dos quadrados mínimos linear, não obteve na maioria dos testes, resultados melhores que os obtidos pelo método de Levenberg-Marquardt, o qual é sem dúvida mais eficiente. Isto nos leva a concluir que a melhor técnica para estimar os parâmetros do modelo proposto é aplicar o método de Levenberg-Marquardt com o cálculo recursivo das derivadas analiticas e com aproximação inicial obtida pelo método dos quadrados mínimos linear.

#### BIBLIOGRAFIA

 $\sim$  100  $\mu$  m  $^{-1}$ 

- $\lceil 1 \rceil$ PIELOU, E.C.: Mathematical Ecology, John Wiley & Sons (1977),  $(7 - 100)$ .
- $\begin{bmatrix} 2 \end{bmatrix}$ BOYCE, W.E. and DIPRIMA, R.C.: Elementary Differential Equations and Boundary Value Problems, John Wiley & Sons, Inc.  $(1965) - (369 - 413)$ .
- $\lceil 3 \rceil$ LAWSON, C.L. and HANSON, R.J.: Solving Least Squares Problems, Prentice Hall, Inc., Englewood Cliffs, NJ, (1974).
- $\lceil 4 \rceil$ HIMMEBLAN, D.M.: Process Analysis by Statistical Methods, John Wiley & Sons, Inc. (1970) - (176 - 324).
- $\lceil 5 \rceil$ BARD, Y.: Nonlinear Parameter Estimation, Academic Press, Inc.,  $(1974) - (83 - 139)$ .
- $\lceil 6 \rceil$ BARD, Y.: Comparasion of Gradiente Methods for the Solution of Nonlinear Parameter Estimation, SIAM J. Numer. Anal., 7,  $(1970)$ ,  $(157 - 186)$ .
- $\begin{bmatrix} 7 \end{bmatrix}$ BECK, J.Y. and ARNOLD, K.J.: Parameter Estimation in Engineering and Science, John Wiley & Sons, (1977), (334 - 414).
- $\lceil 8 \rceil$ LEE,  $E.S.$ : Quasilinearization and Invariant Imbedding, Academic Press (1968), (83 - 126).
- $[9]$ DENIS, J.E.: Nonlinear Least Squares and Equations - The State of the Art in Numerical Analysis, Edited by D. Jacobs, Academic Press  $(1927)$ ,  $(269 - 306)$ .
- [10] BETTS, J.T.: Solving the Nonlinear Least Squares Problems: Application of the General Method. Journal of Optimization Theory and Applications, 18 (1976), 469 - 483.
- [11] BROWN, K.M. and DENNIS, J.E.: Derivative-free Analogues of the Levenberg-Marquardt and Causs Algorithms for nonlinear

Least Squares Approximation. Numer. Math., 18 (1972), (289 - $297$ .

- [12] DAVIDON, W.C.: New Least Squares Algorithms. Journal of Optimization Theory and Application, 18 (1976), (187 - 197).
- [13] JONES,  $A.P.:$ Spiral - A New Algorithm for Nonlinear Parameter Estimation using Least Squares. Computer J. 13 (1970),  $(301 - 308)$ .
- [14] LEVENBERG, K.: A Method for Solution of Certain Nonlinear Problems in Least Squares. Quart. Appl. Math., 2, (1944), pp.  $(164 - 168)$ .
- [15] MARQUARDT, D.W.: An Algorithm for Least Squares Estimation of Nonlinear Parameter. J. SIAM, 11 (1963),  $(437 - 441)$ .
- [16] NELDER, J.A. and MEAD, R.: A Simplex Method for Function Mi $nimaation. Compute r J., 7 (1965), (308 - 313).$
- [17] PECKHAM, G.: A New Method for Minimizing a Sum of Squares without Calculating Gradients. Computer J. 13 (1970)  $\overline{1}$  $(418 - 420)$ .
- [18] POWELL, M.J.D.: A Method for Minimizing a Sum of Squares of Nonlinear Functions without Calculating Derivatives. Computer J., 7 (1965),  $(303 - 307)$ .
- [19] RALSTON, M.L. and JENRICH, R.I.: Dud, A Derivative-Free Algorithm for Nonlinear Least Squares. Technometrics,  $20<sub>1</sub>$  $(1978)$ ,  $(7 - 13)$ .
- [20] BREMERMANN, H.: A Method of Unconstrained Clobal Optimiza $tion. Math. Blasi. 9 (1970).$
- [21] BELLMAN, R. and al.: Inverse Problems in Ecology. J. Theoret Biol. 11, 164 (1966).
- [22] SWARTZ, J. and BREMERMANN, H.: Dimension of Parameter Es-

timation in Biological Modelling: Algorithms for Estimation and Evaluation of Estimates. Journal of Math. Biology, 1,  $(1975)$ ,  $(241 - 257)$ .

- [23] HARTLEY, H.O.: The Modified Gauss-Newton Method for Fitting of Nonlinear Regression Functions by Least Squares. Technometrics, 3 (1961), (269 - 280).
- [24] BALL, W.E.: Ind. Eng. Chem. Fundamentals  $6$ , 475 (1967).
- [25] MORE, J.J.: The Levenberg-Marquardt Algorithm Implementa tion and Theory. Lecture e Notes in Mathematics, Numerical Analysis, Dundee 1977.
- [26] FLETCHER, R.: A Modified Marquardt Subroutine for Nonlinear Least Squares. Atomic Energy Establishment report R6799, Har well, England (1971).
- [27] NAG FORTRAN Library Manual, Mark 6, The Numerical Algorithms Group (USA) Inc., Downers Grove Ill, 1978.
- [28] IMSL Library Reference Manual,  $8^{\text{th}}$  ed. IMSL, Houston, Tex., 1980.

 $\mathbf{J} \mathbf{I} \mathbf{I}$  , if